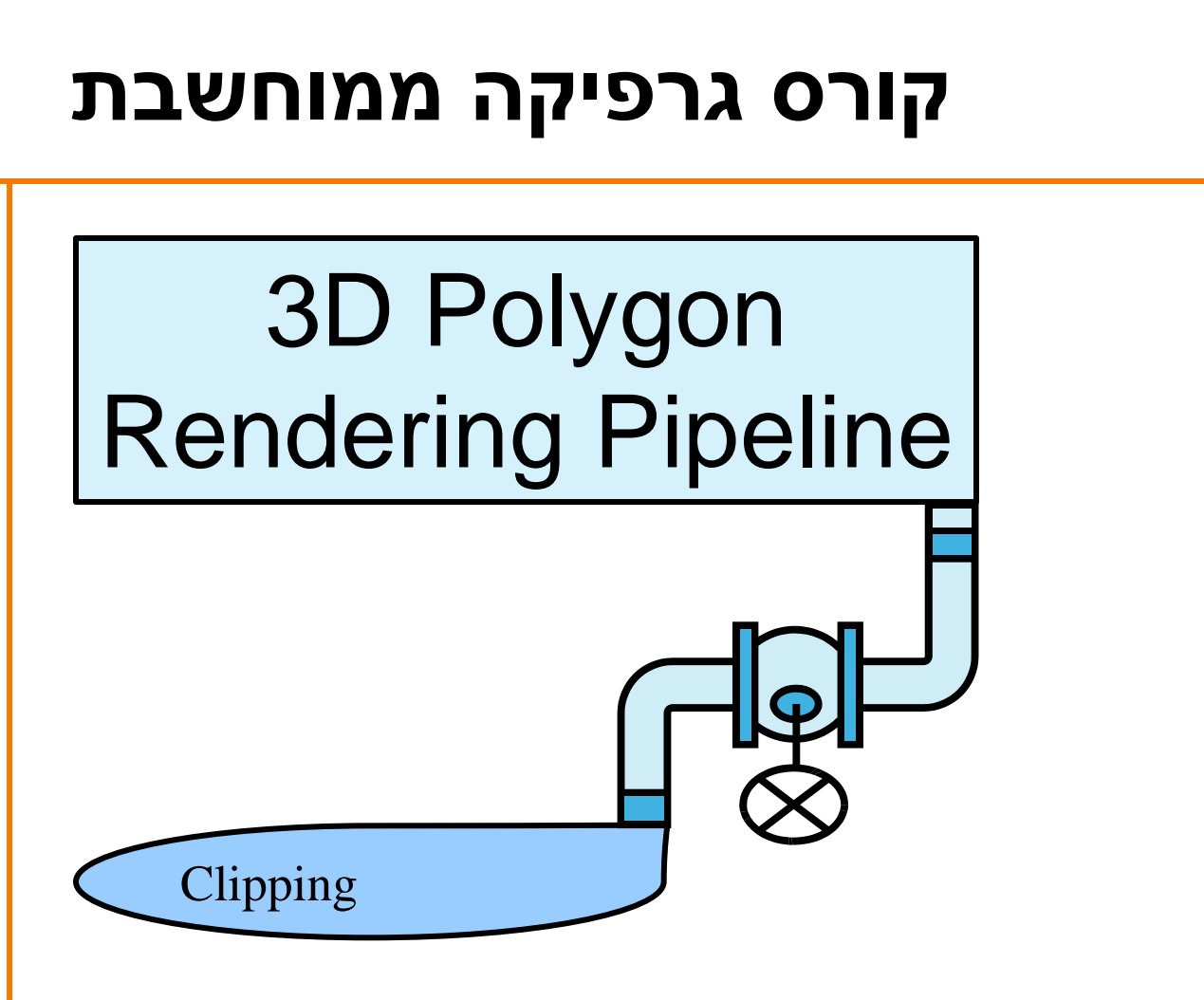

Thomas Funkhouser Princeton University C0S 426, Fall 1999

2008 סמסטר ב'

ליאור שפירא

#### **3D Rendering Pipeline** (for direct illumination)

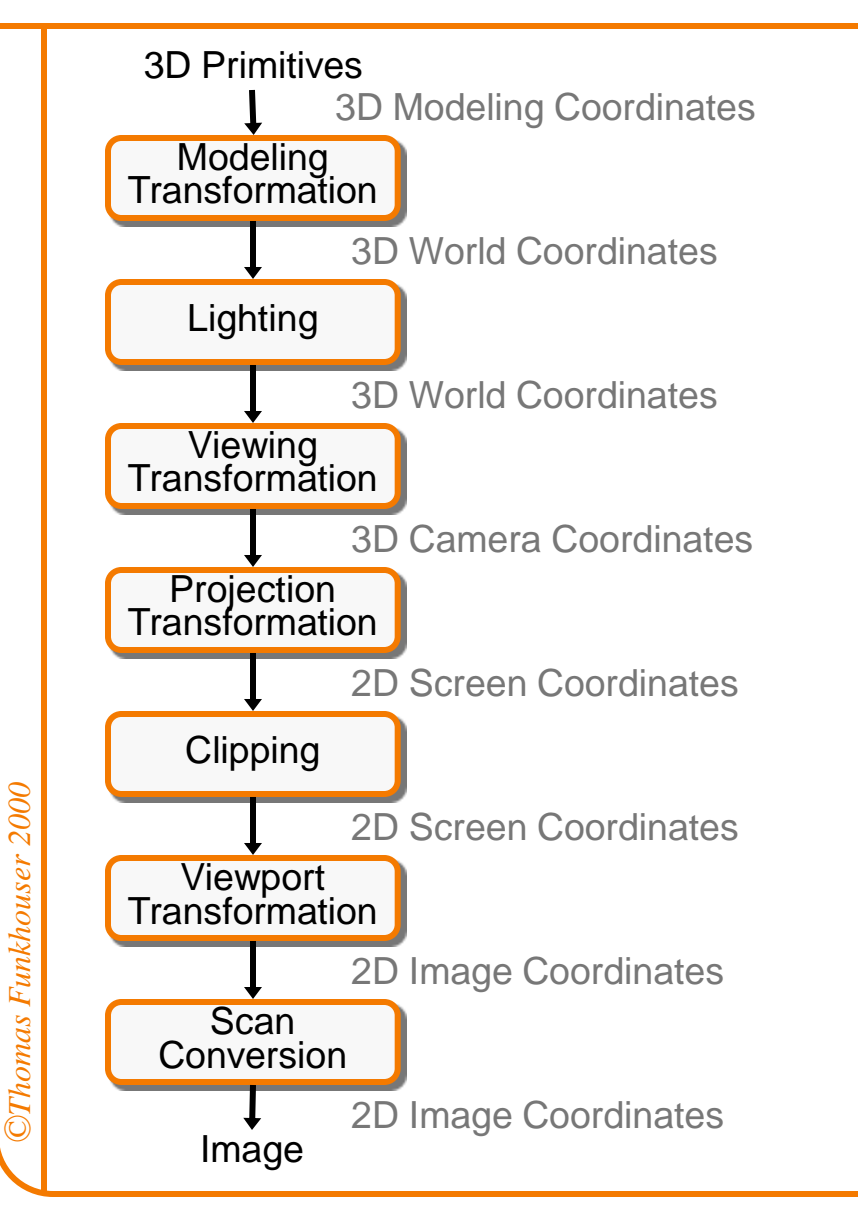

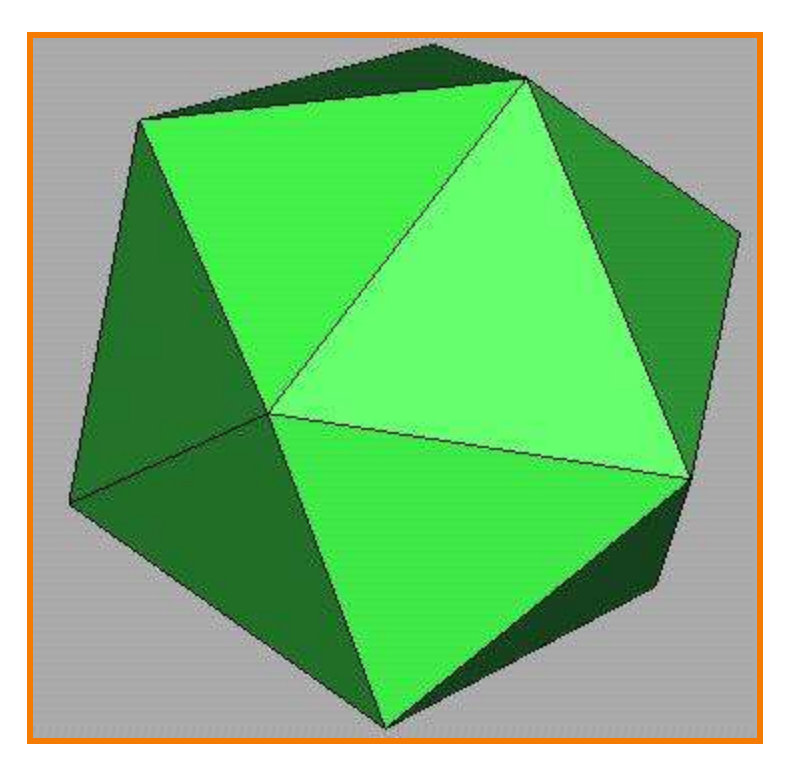

#### **3D Rendering Pipeline** (for direct illumination)

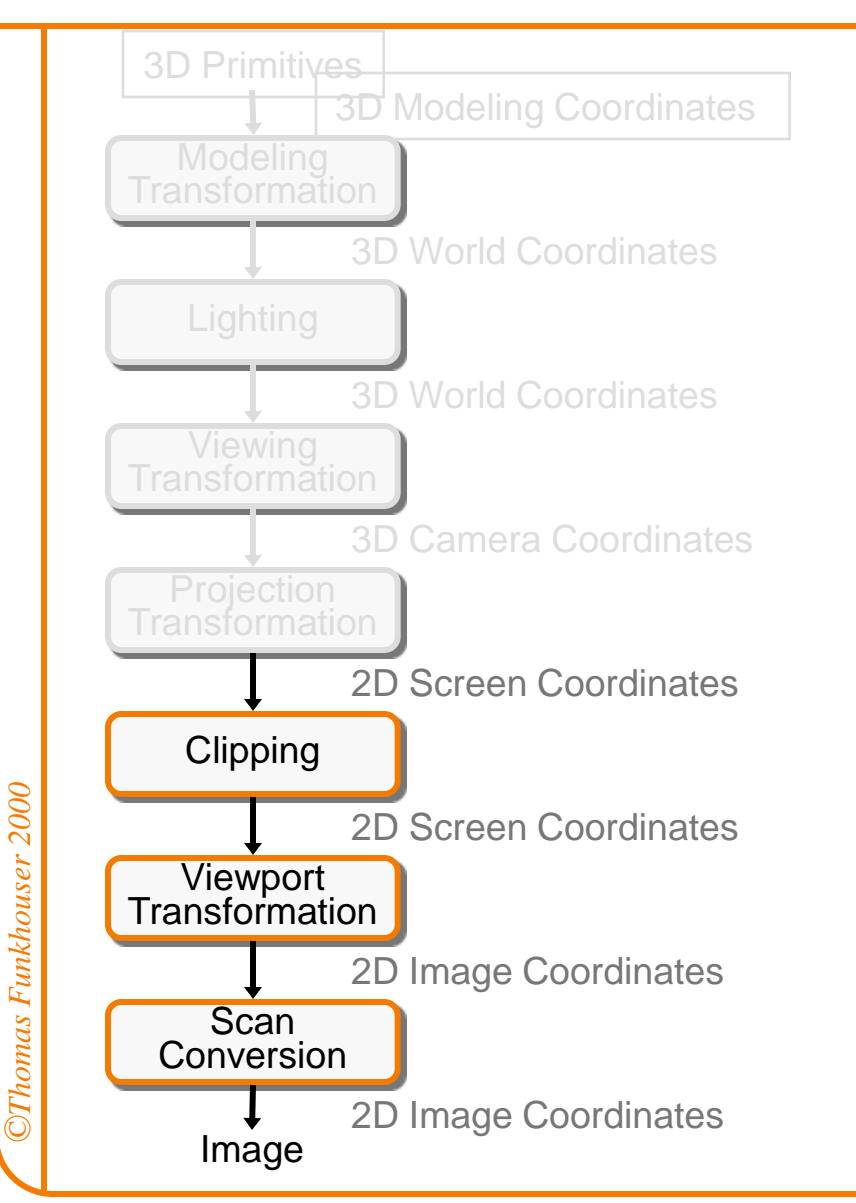

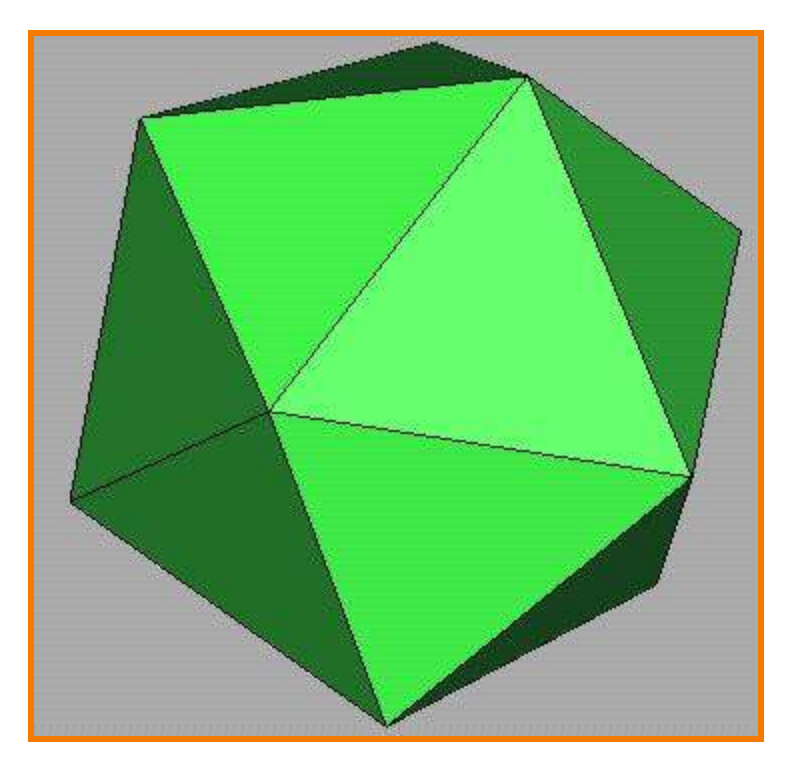

## **2D Rendering Pipeline**

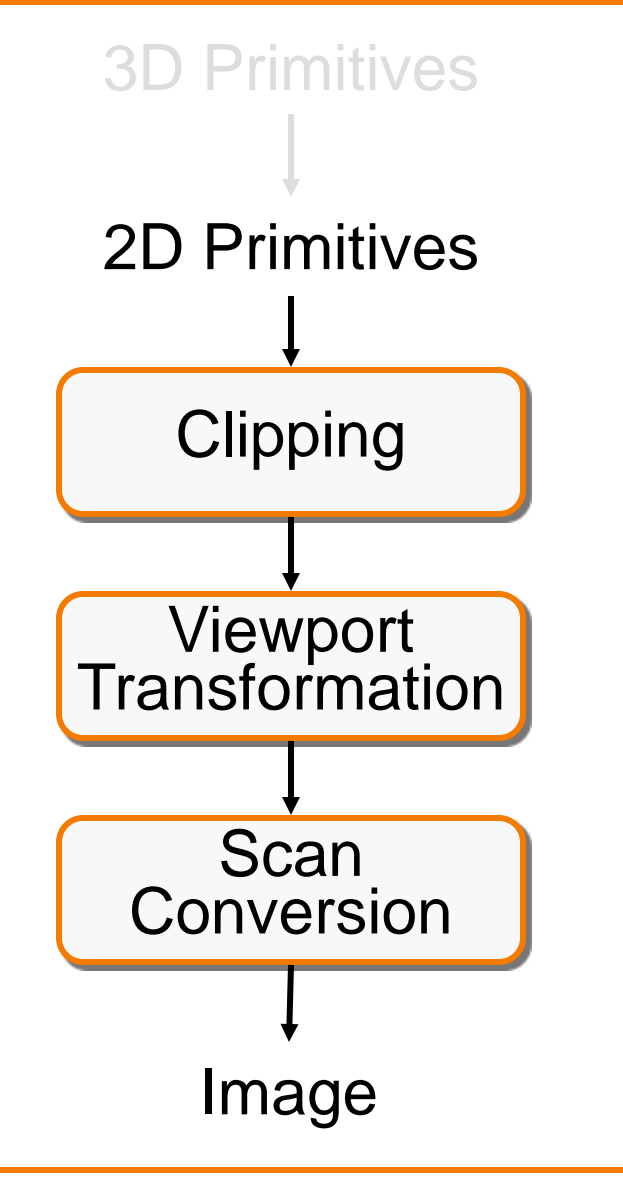

Clip portions of geometric primitives residing outside the window

Transform the clipped primitives from screen to image coordinates

Fill pixels representing primitives in screen coordinates

## **2D Rendering Pipeline**

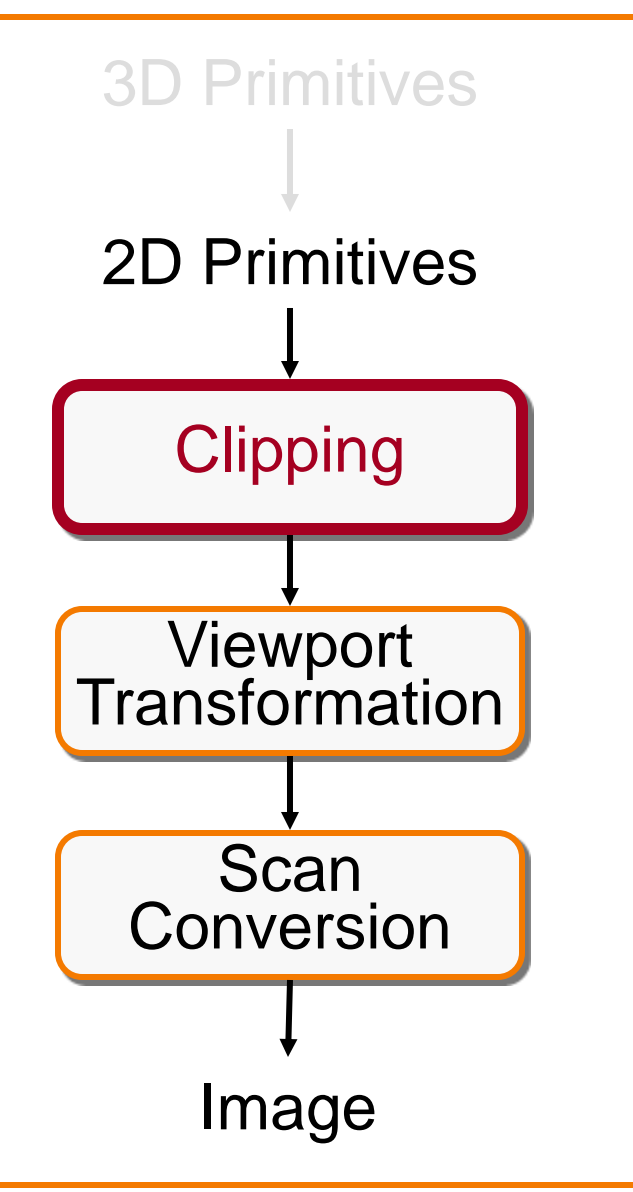

#### Clip portions of geometric primitives residing outside the window

Transform the clipped primitives from screen to image coordinates

Fill pixels representing primitives in screen coordinates

- Avoid drawing parts of primitives outside window
	- Window defines part of scene being viewed
	- Must draw geometric primitives only inside window

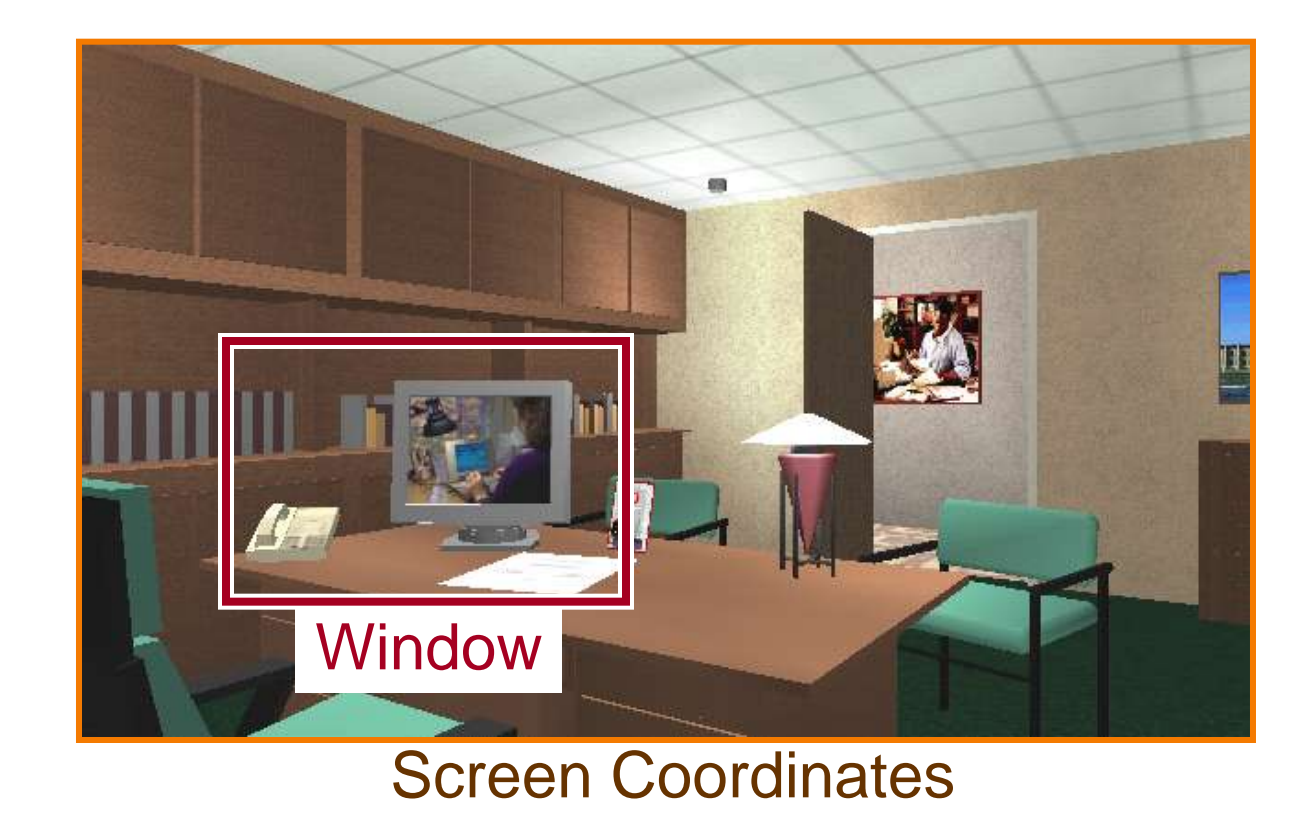

- Avoid drawing parts of primitives outside window
	- Window defines part of scene being viewed
	- Must draw geometric primitives only inside window

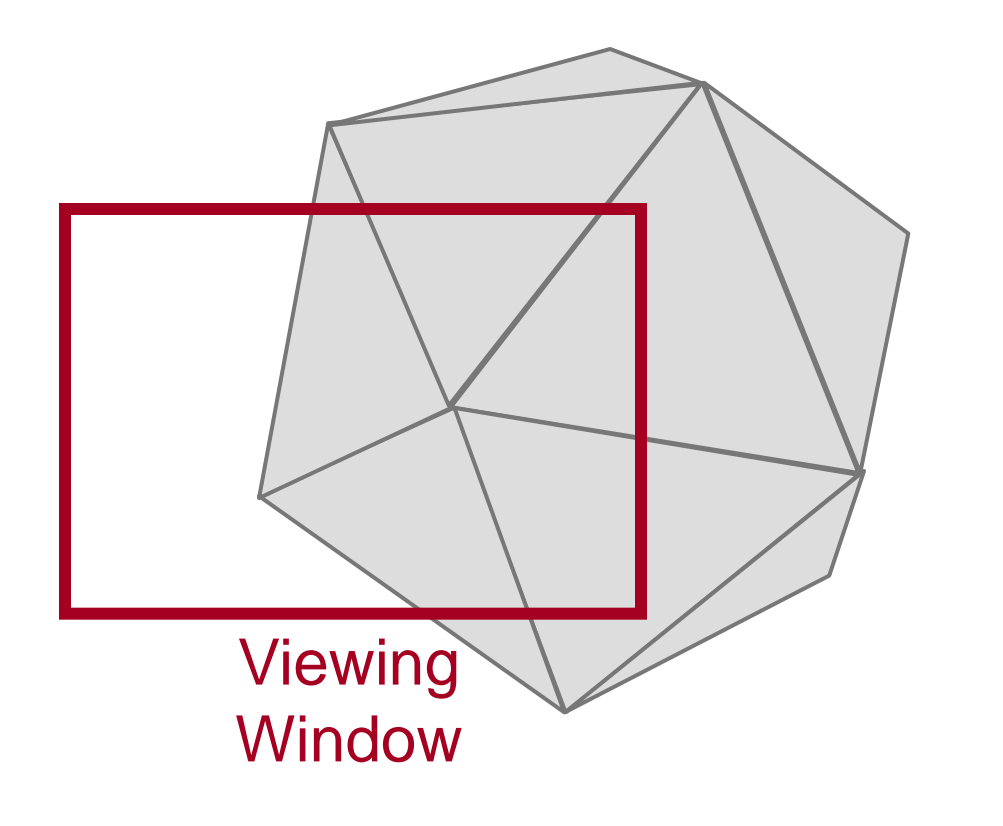

- Avoid drawing parts of primitives outside window
	- Points
	- Lines
	- Polygons
	- Circles
	- $\circ$  etc.

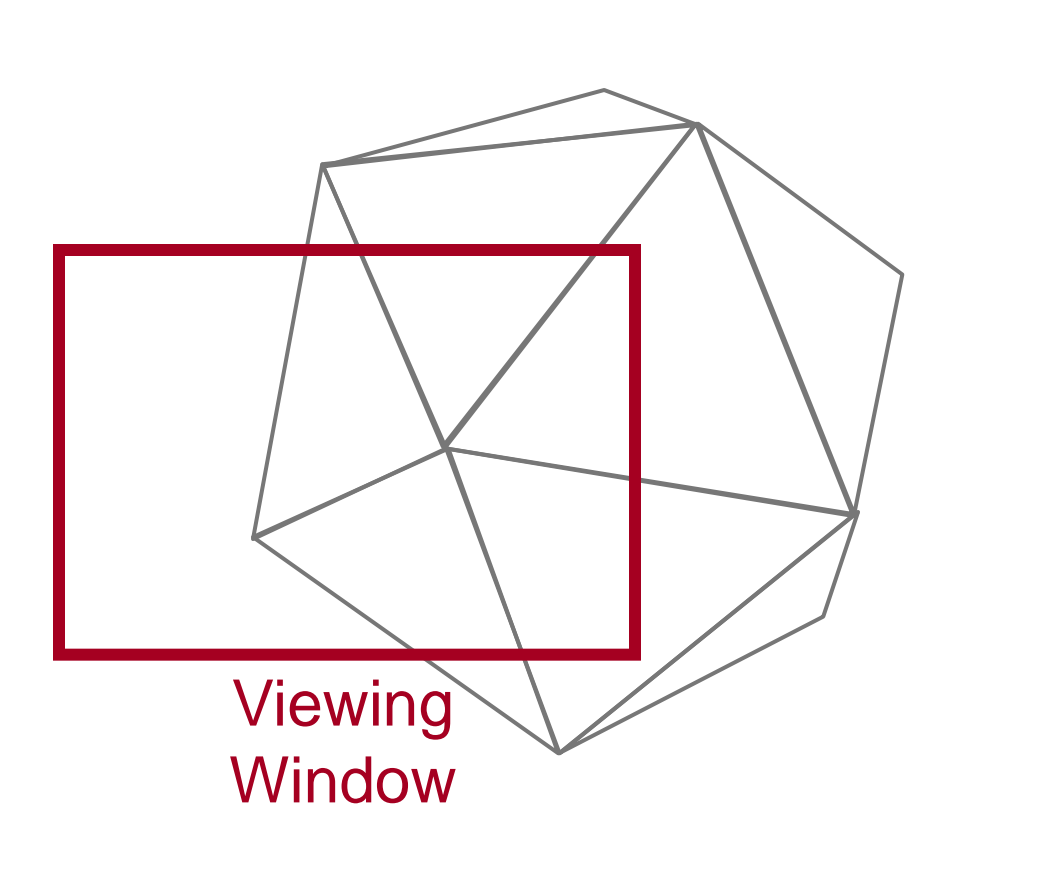

## **Point Clipping**

Is point  $(x, y)$  inside the clip window?

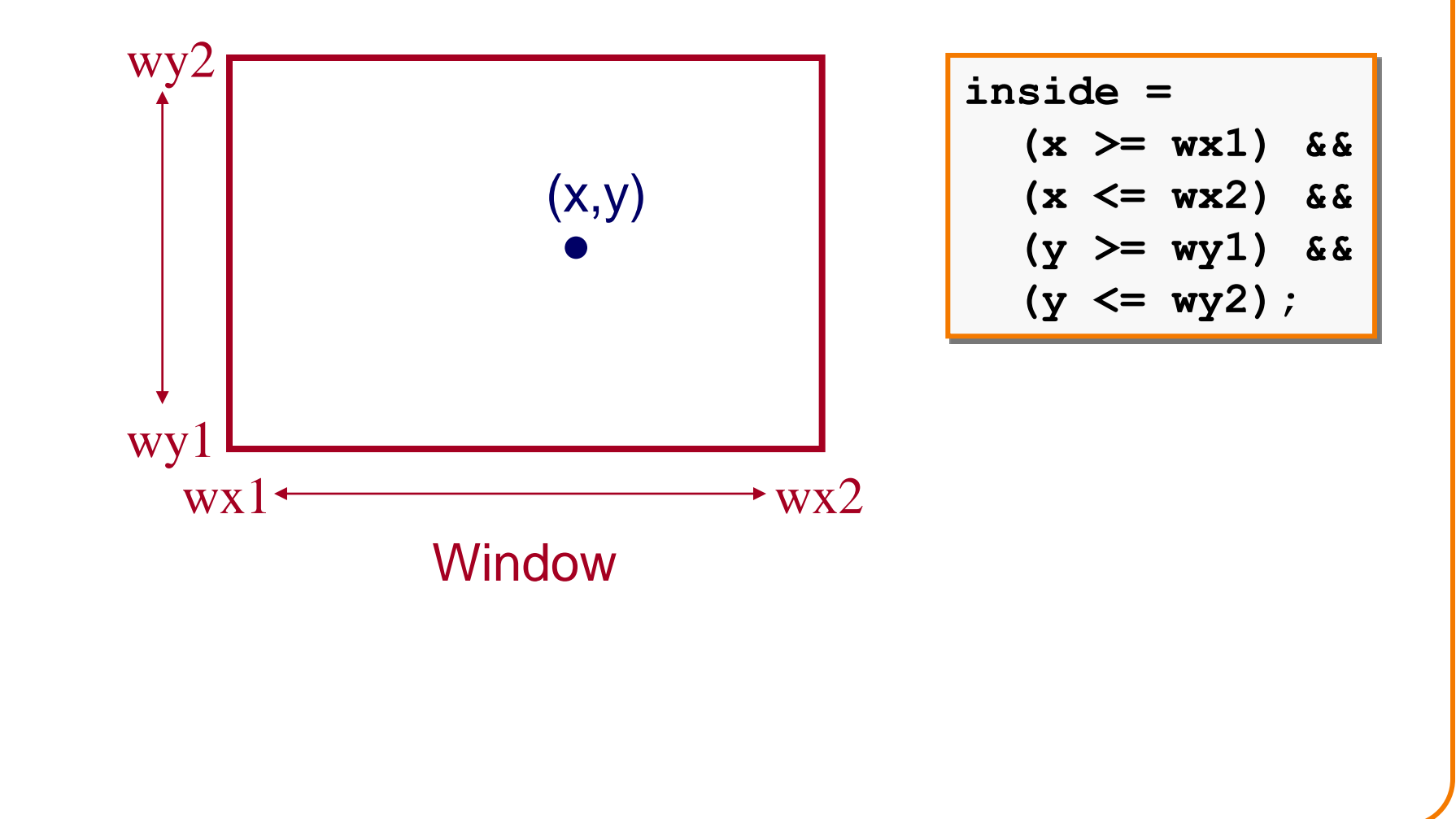

## **Line Clipping**

• Find the part of a line inside the clip window

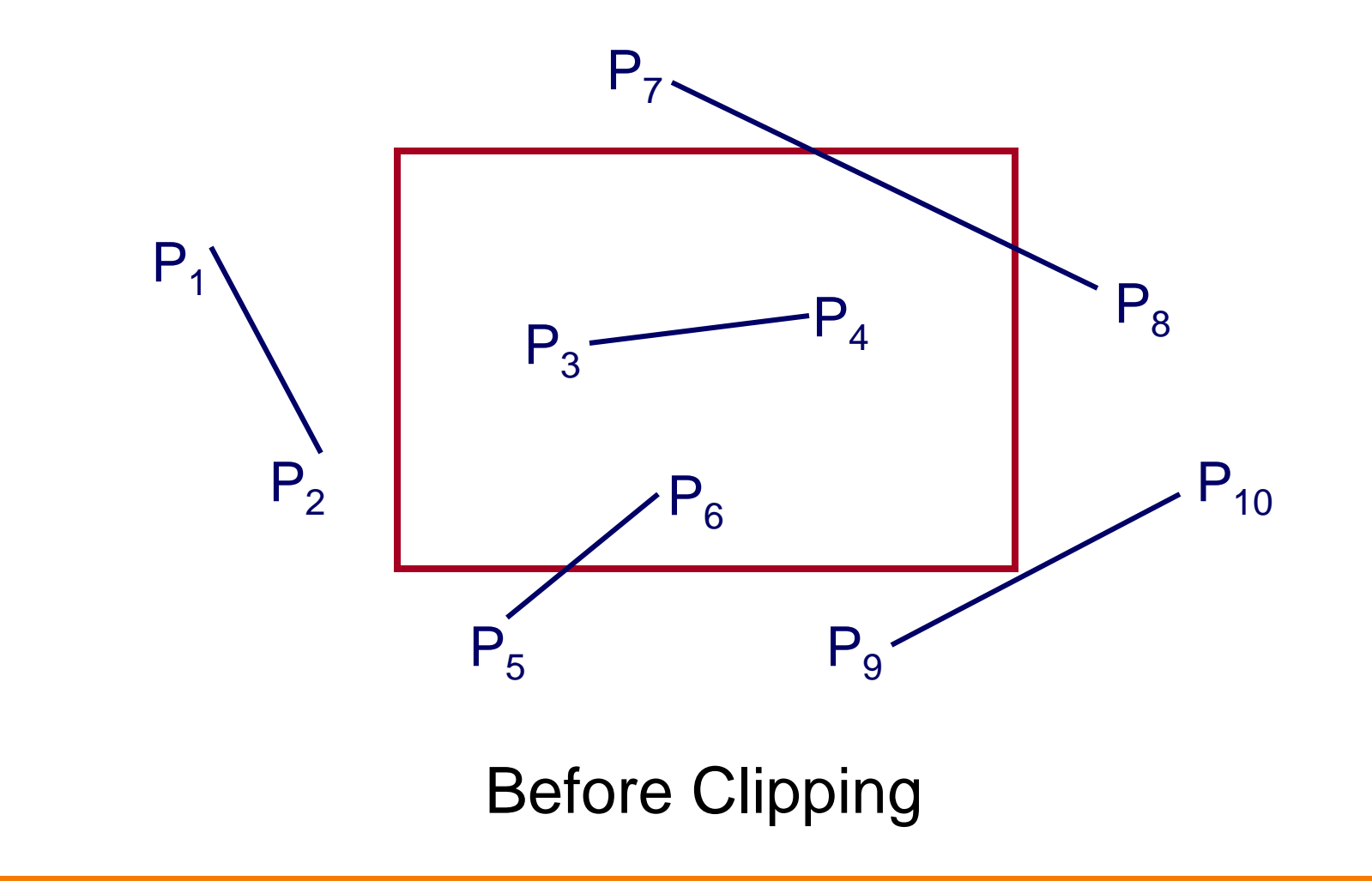

### **Line Clipping**

• Find the part of a line inside the clip window

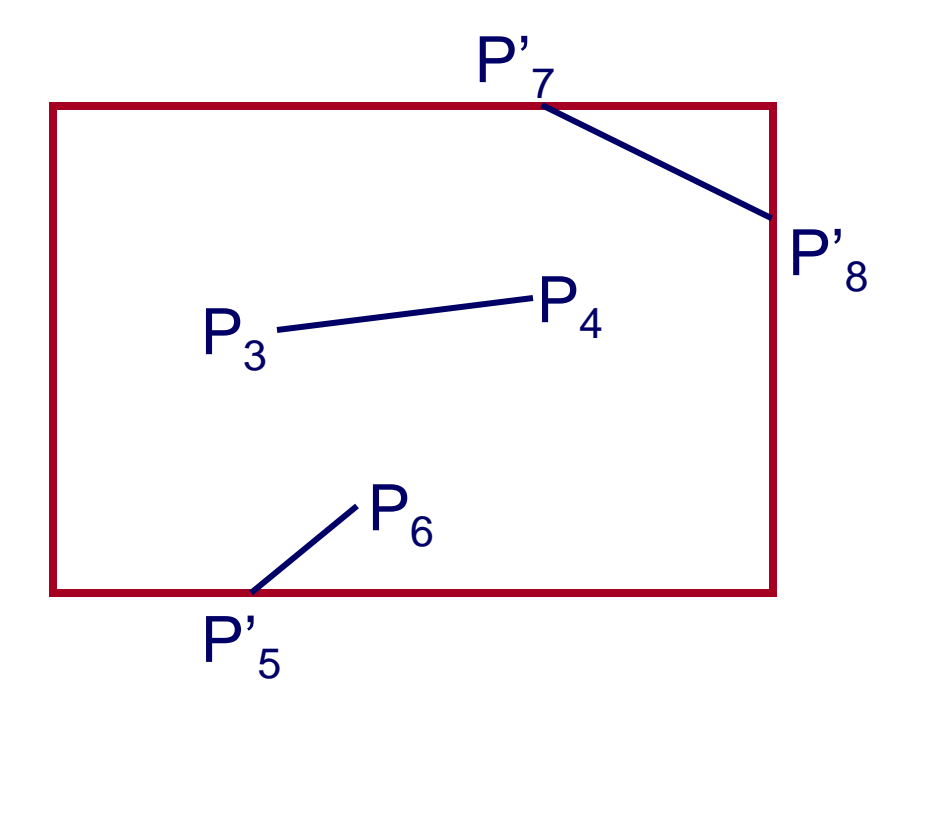

#### After Clipping

• Use simple tests to classify easy cases first

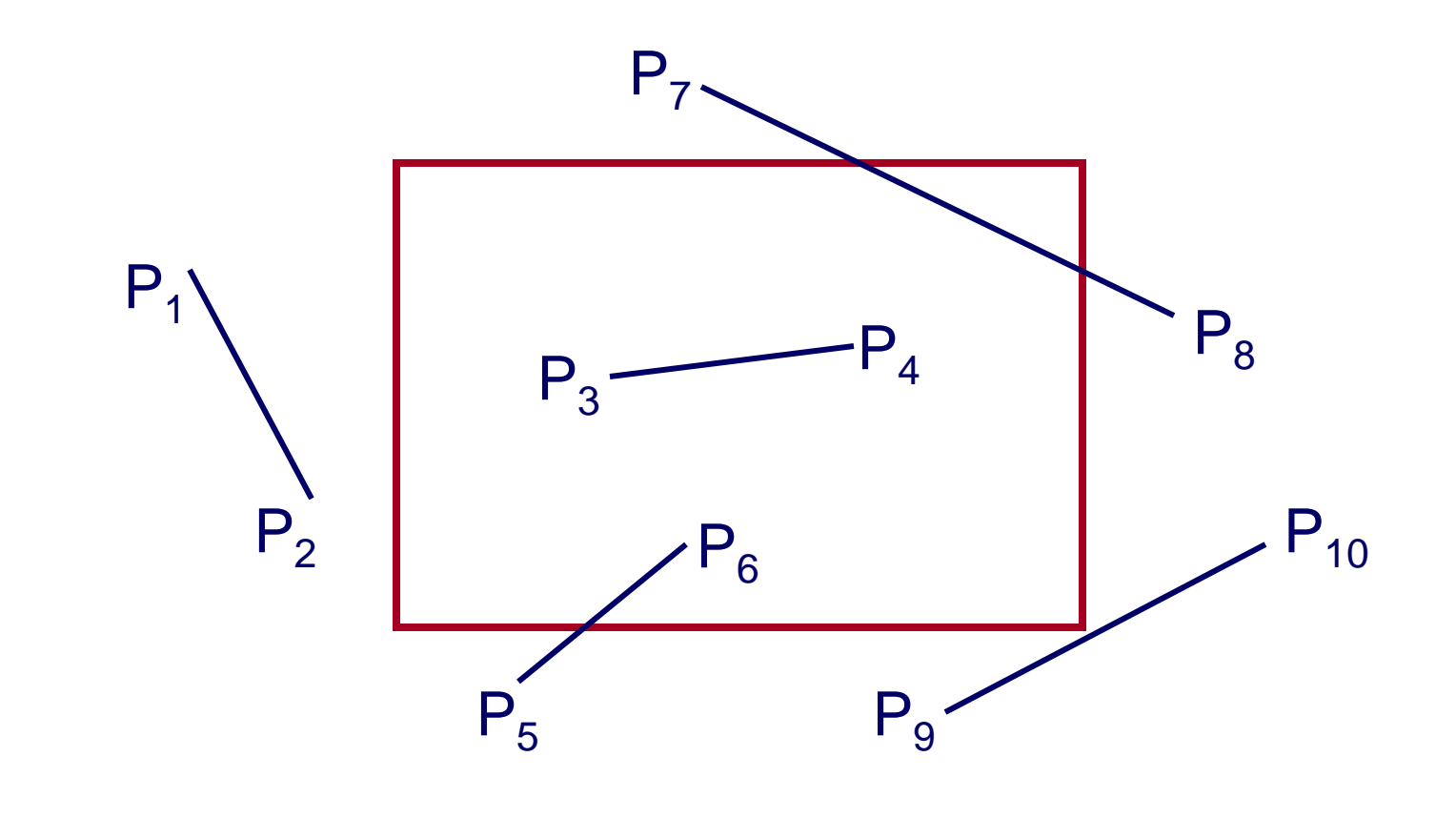

*©Thomas Funkhouser 2000*

omas Funkhouser

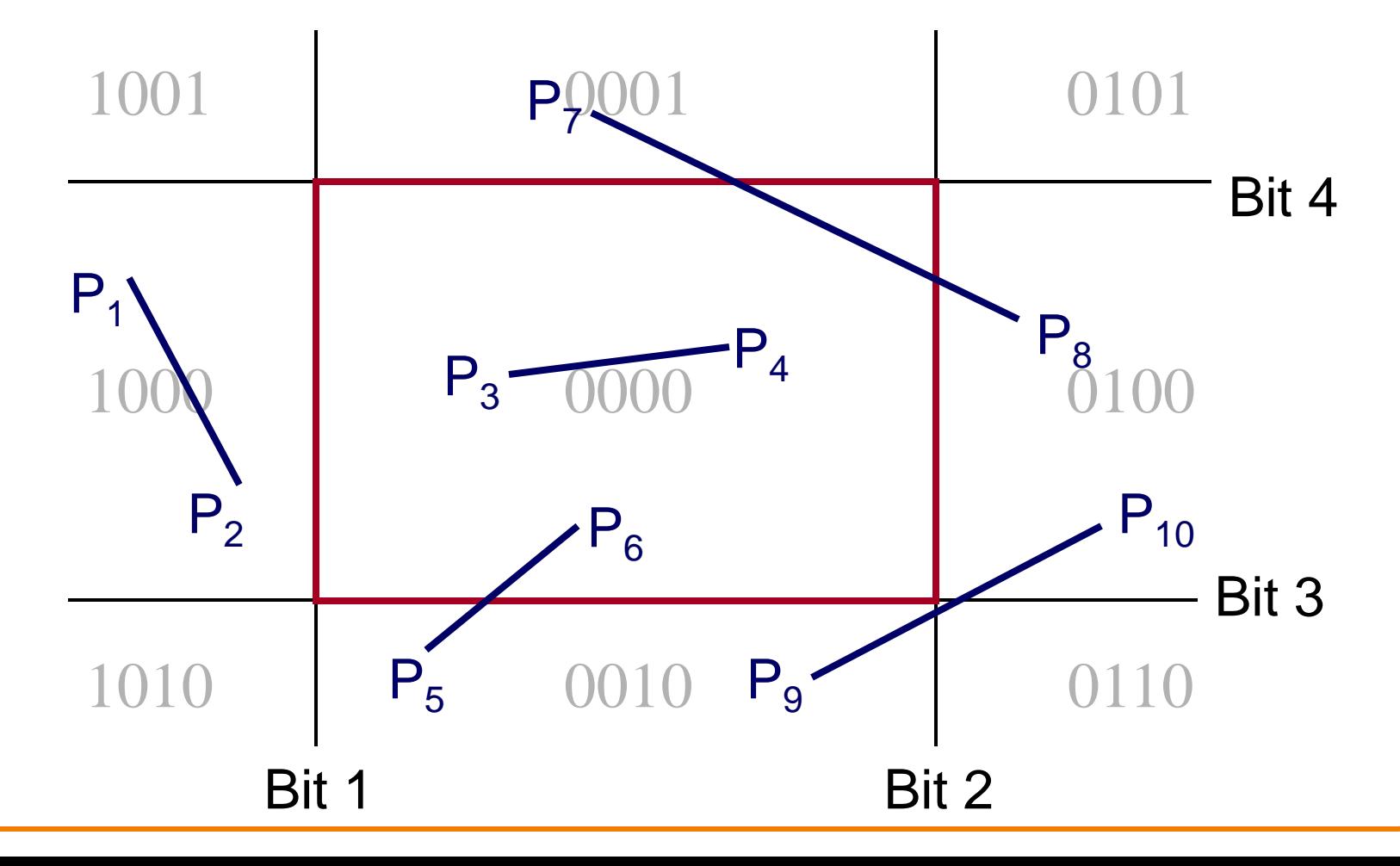

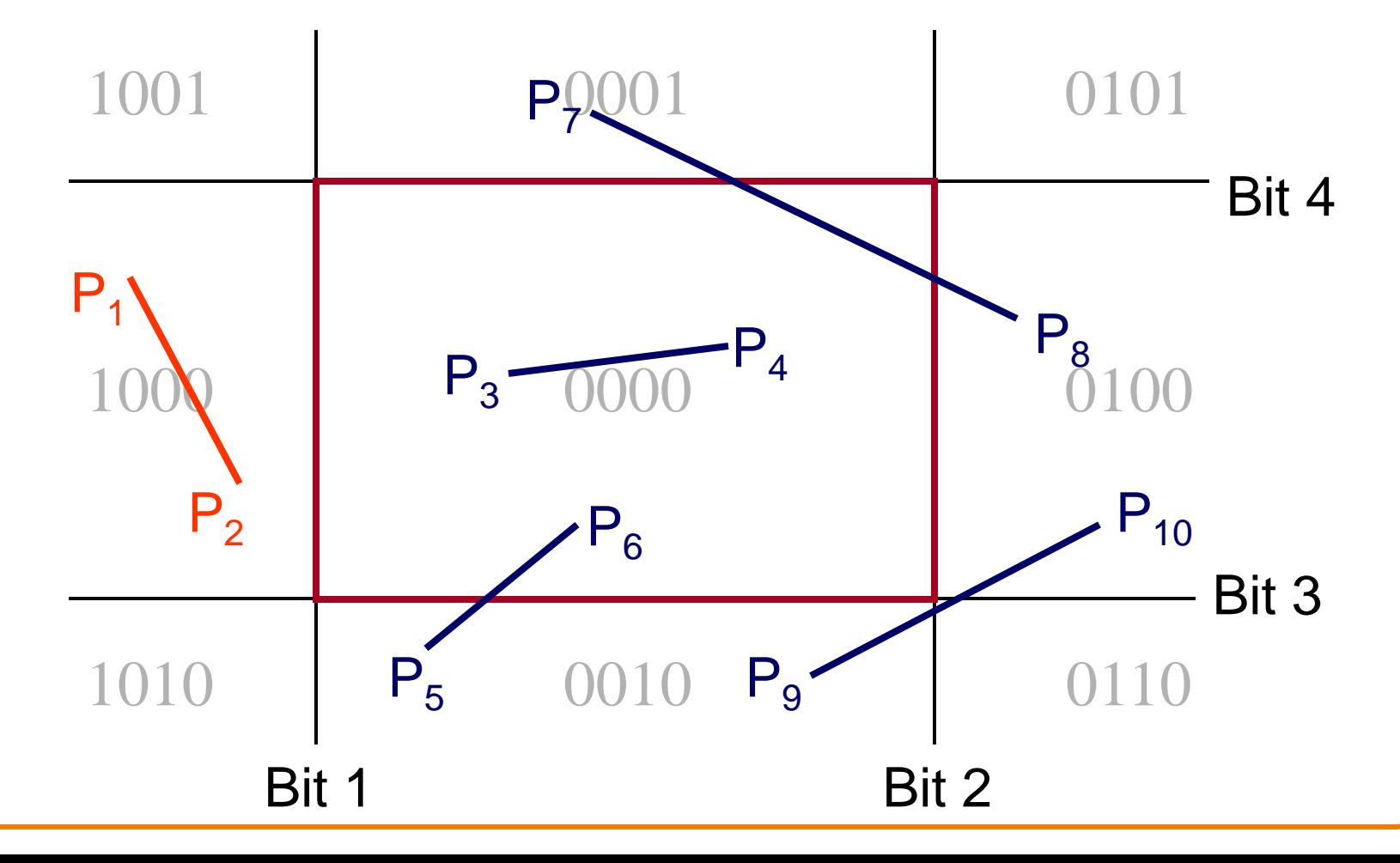

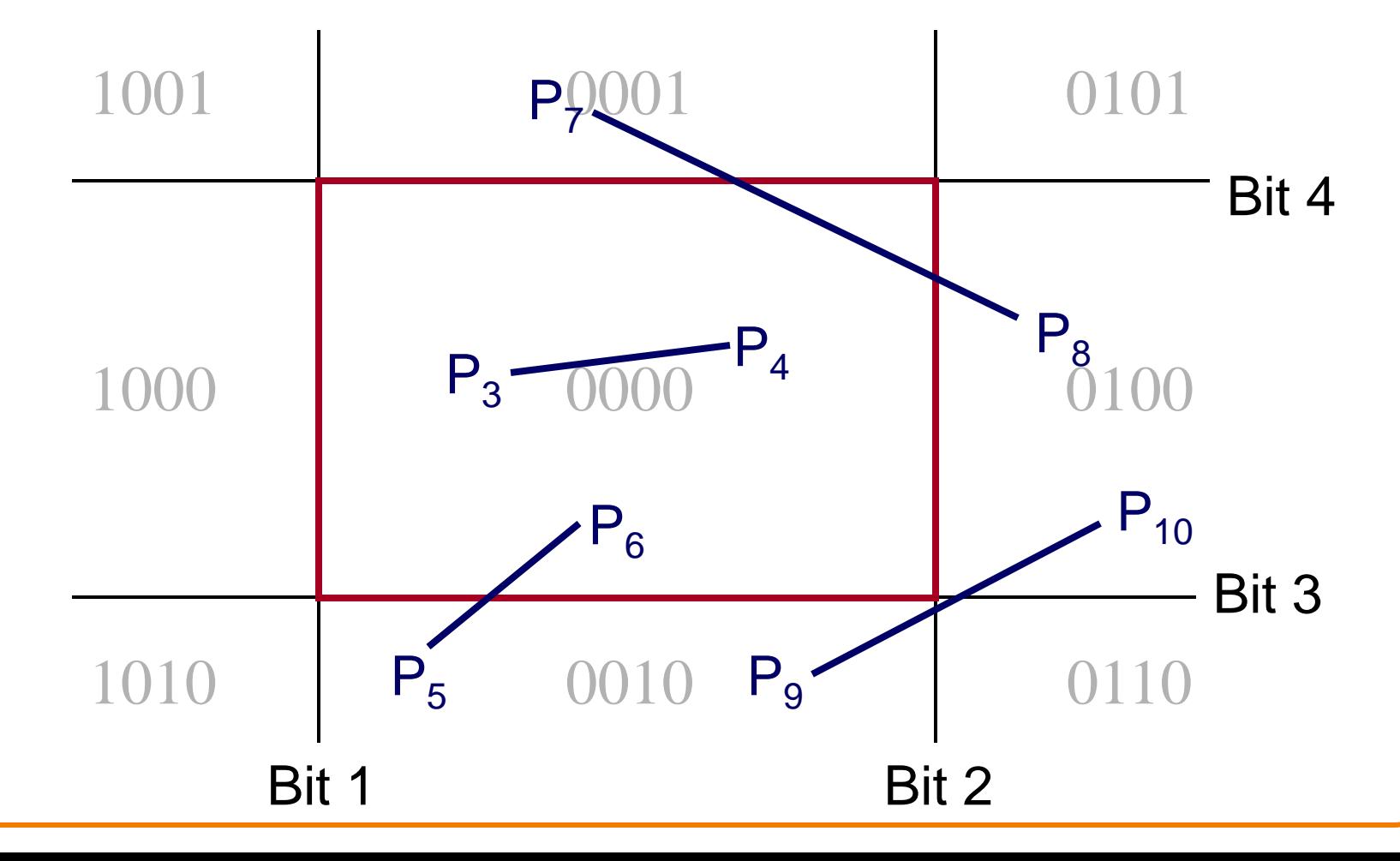

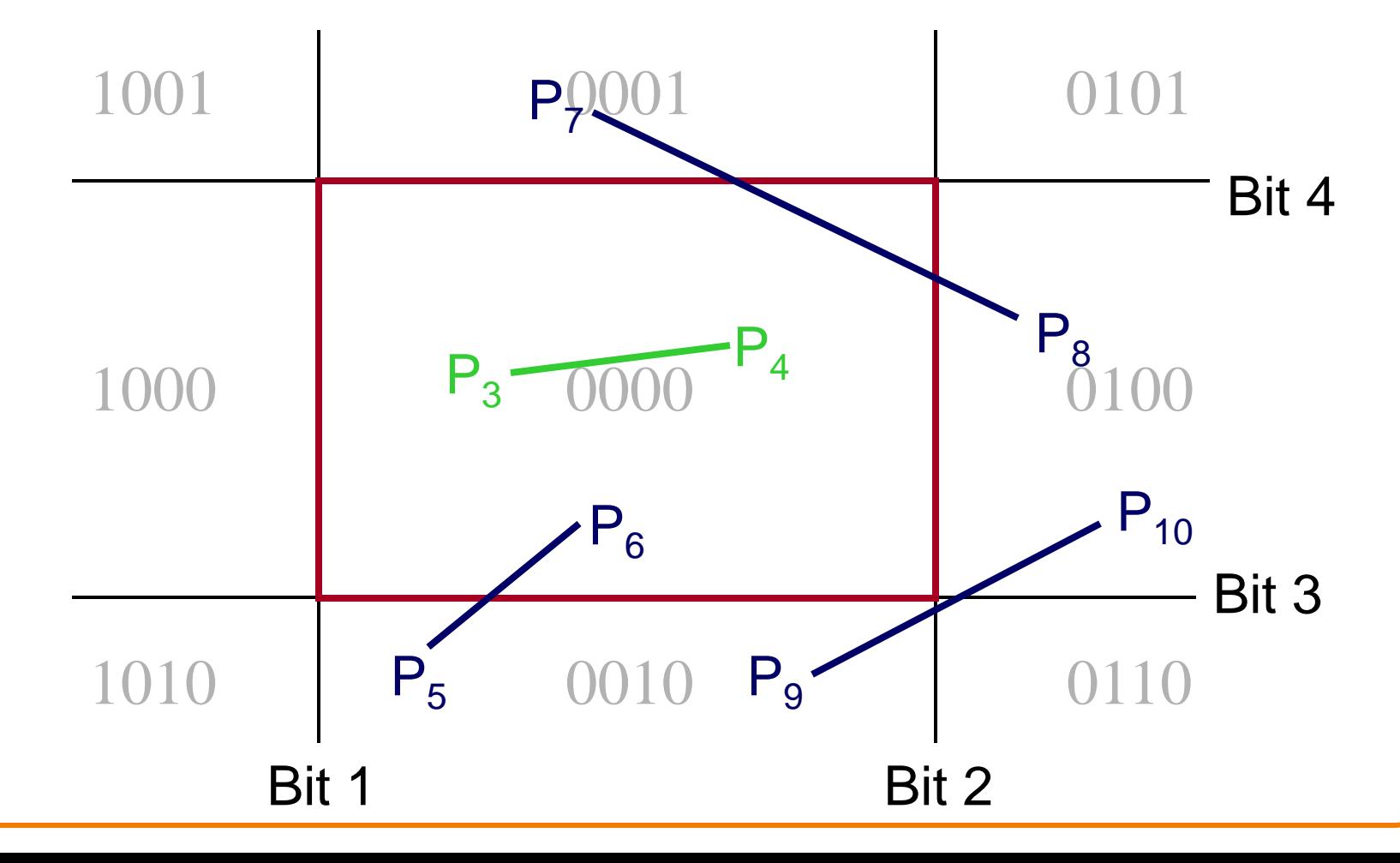

• Compute interesections with window boundary for lines that can't be classified quickly

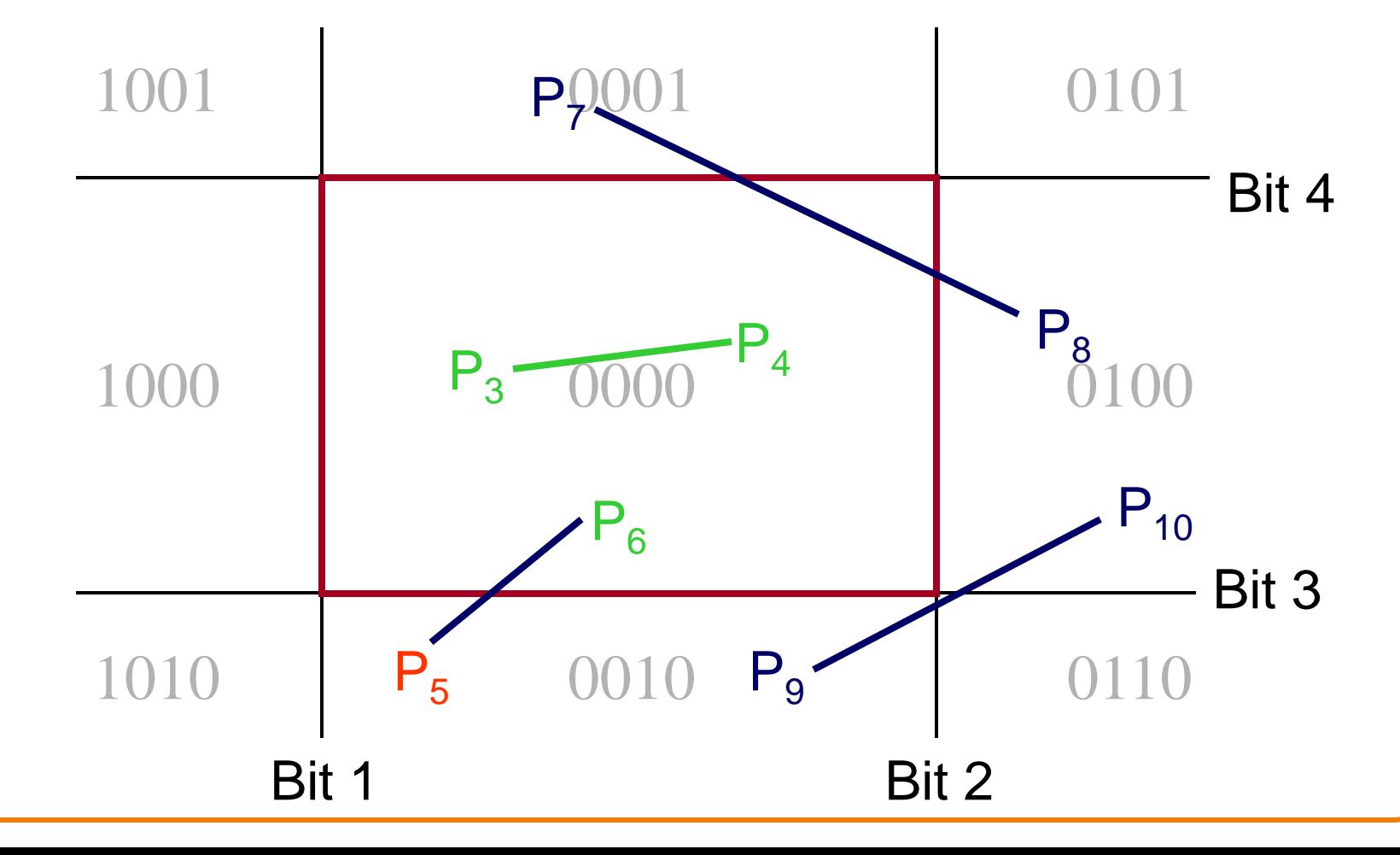

• Compute interesections with window boundary for lines that can't be classified quickly

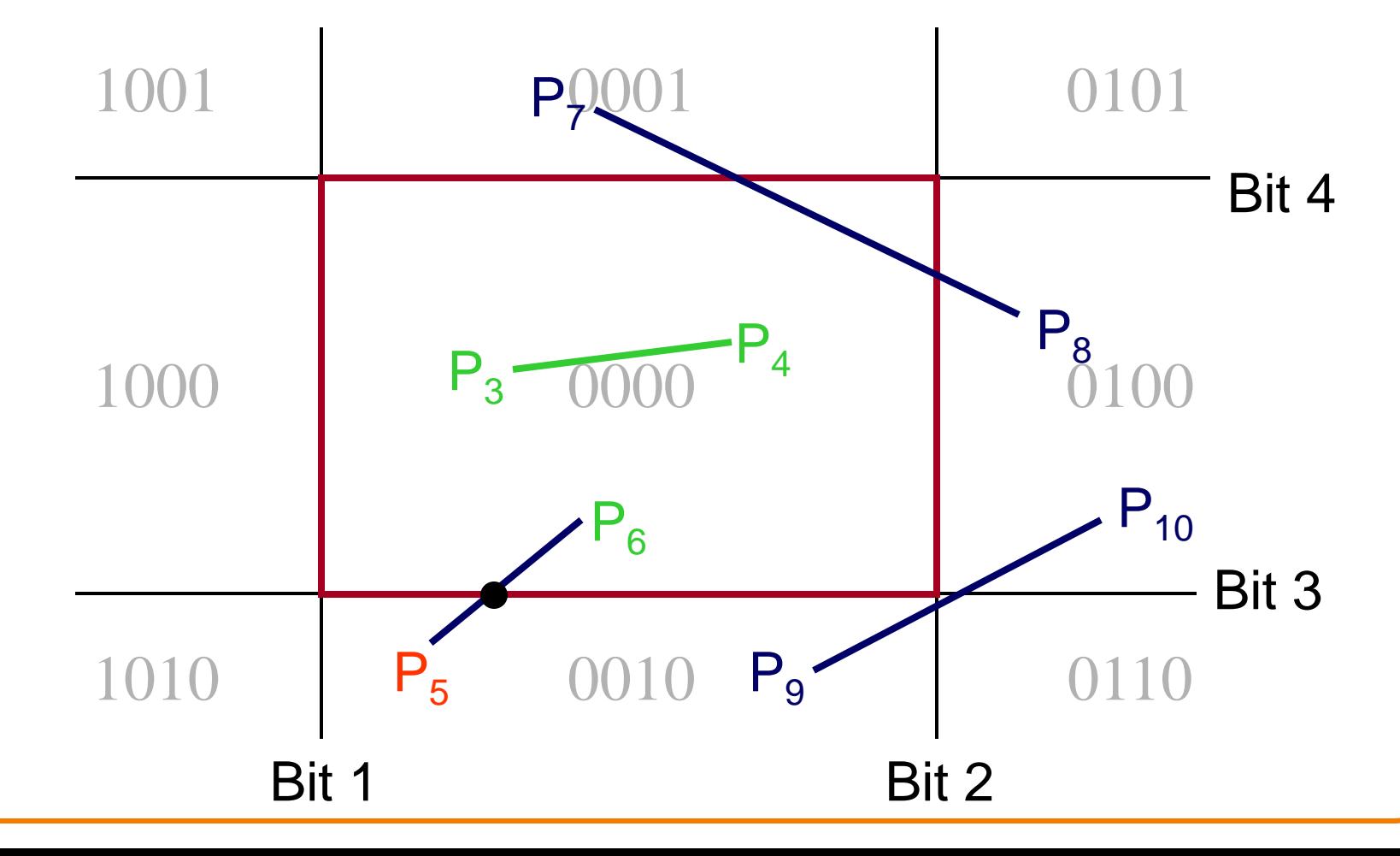

• Compute interesections with window boundary for lines that can't be classified quickly

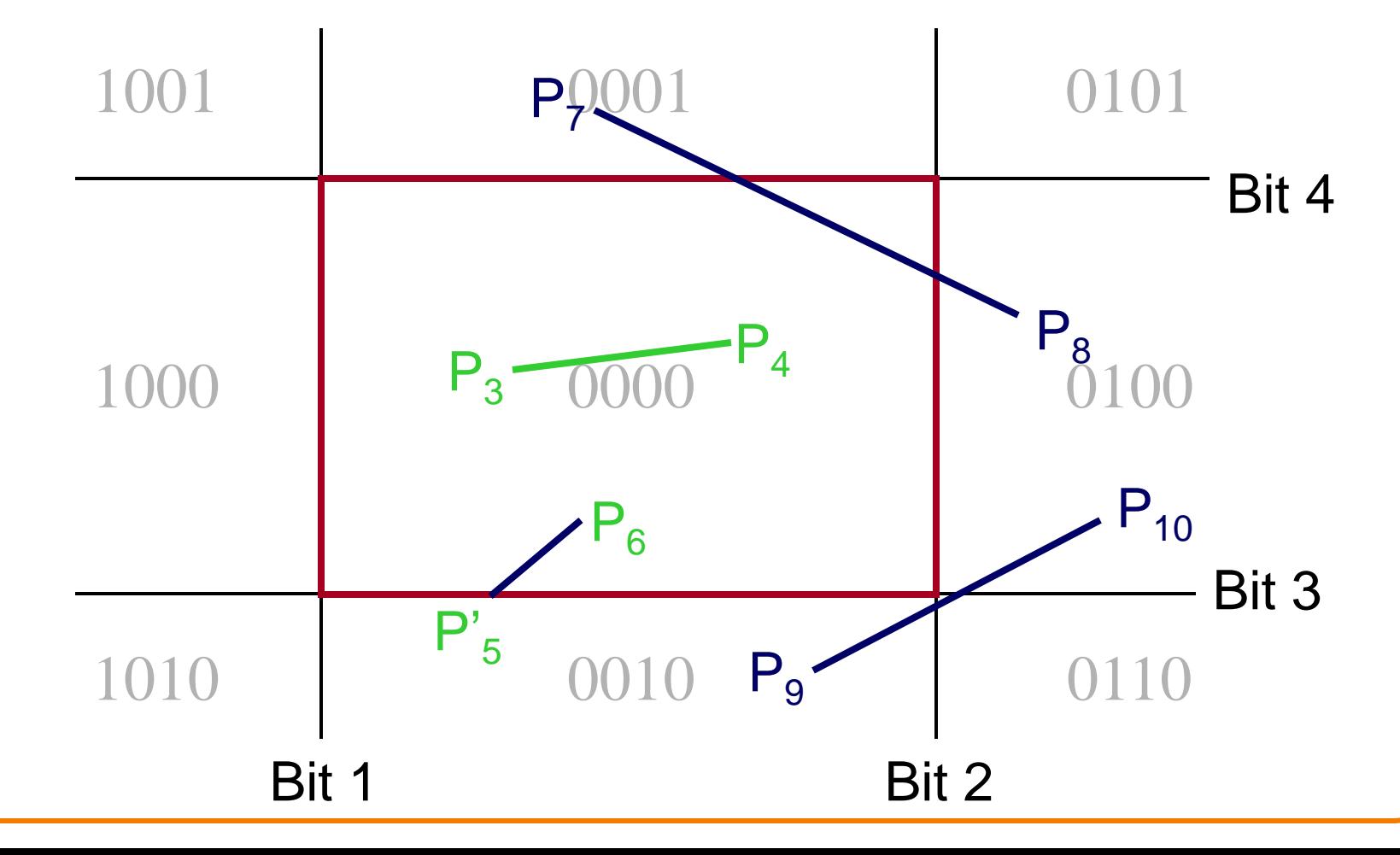

• Compute interesections with window boundary for lines that can't be classified quickly

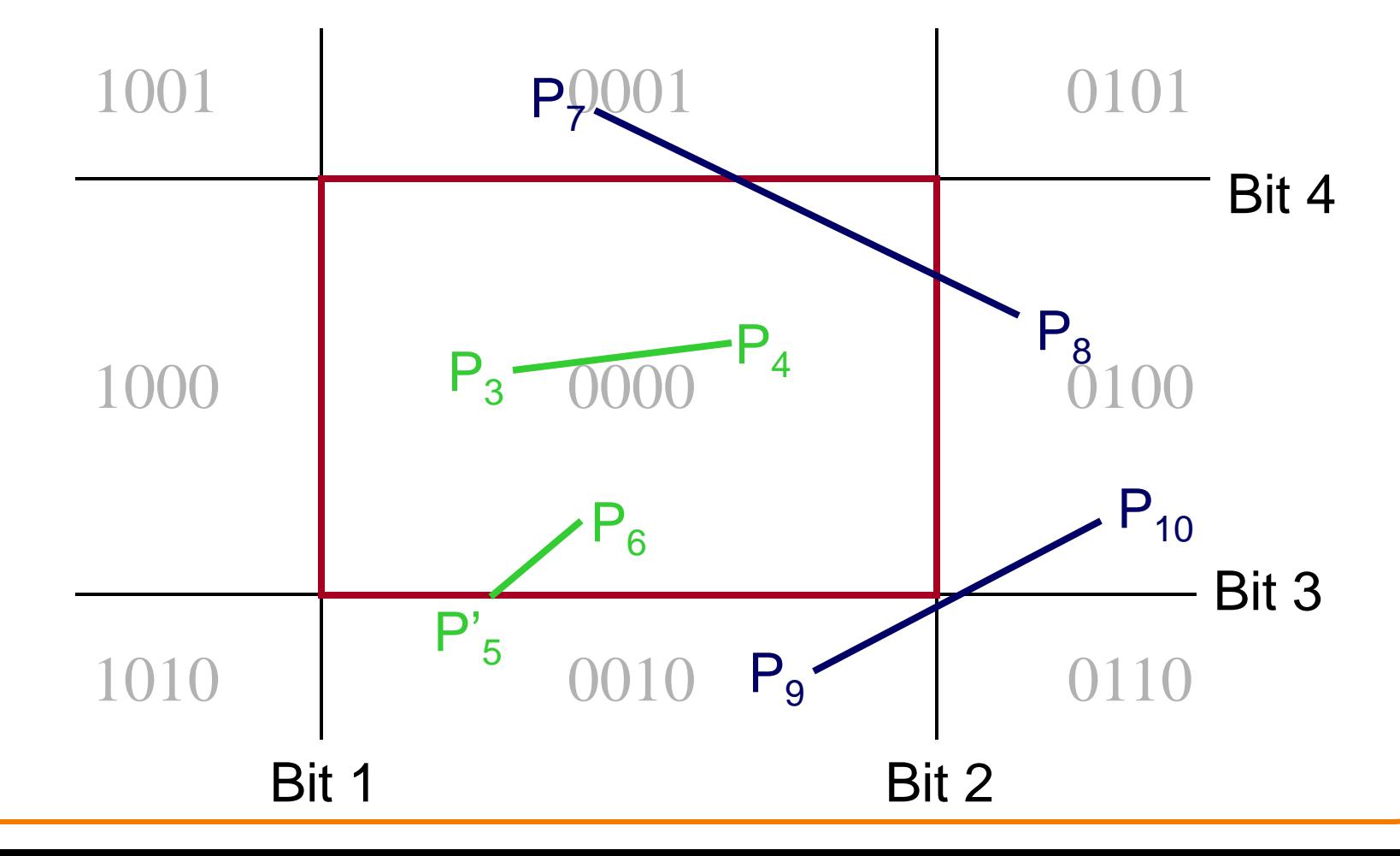

• Compute interesections with window boundary for lines that can't be classified quickly

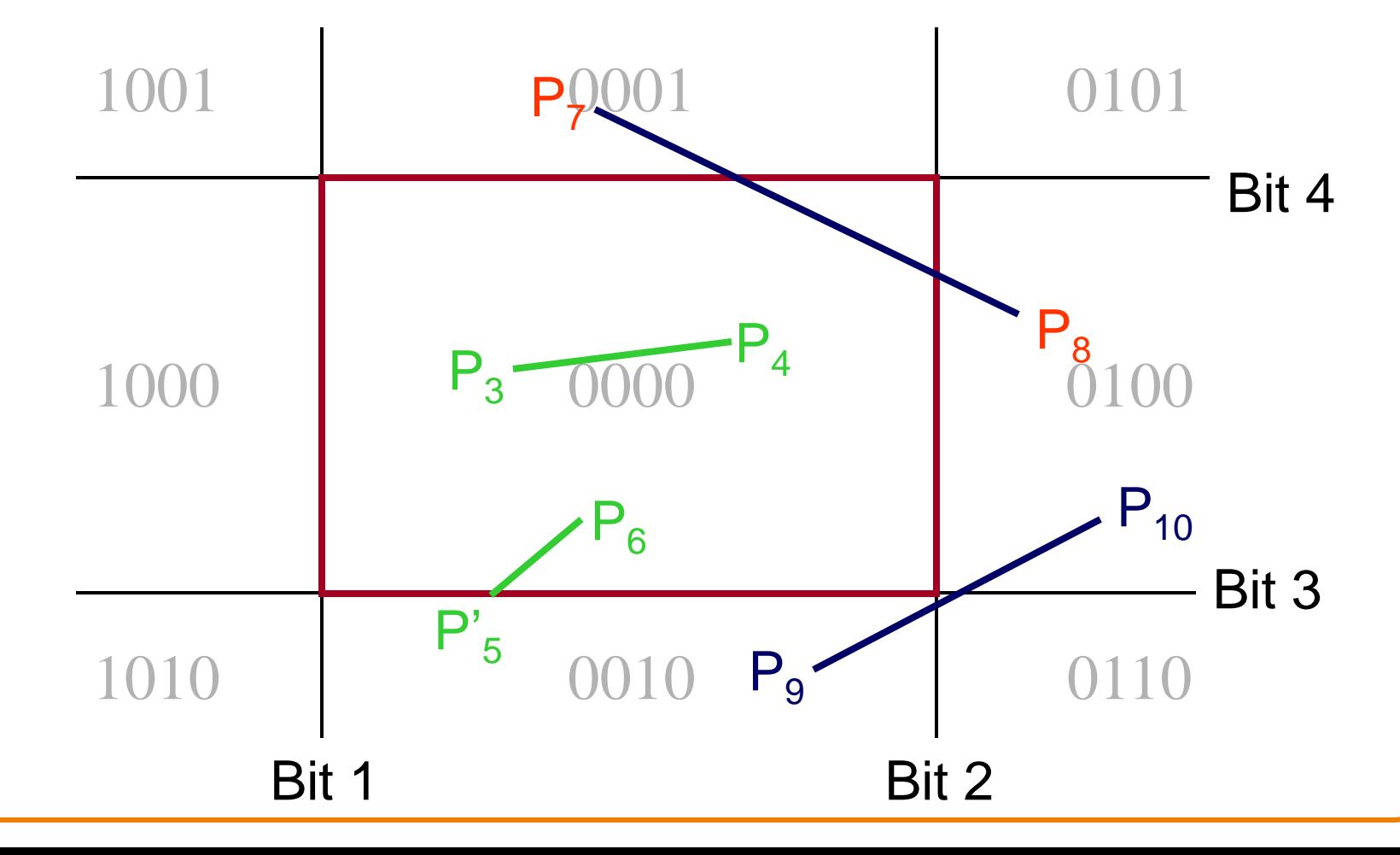

• Compute interesections with window boundary for lines that can't be classified quickly

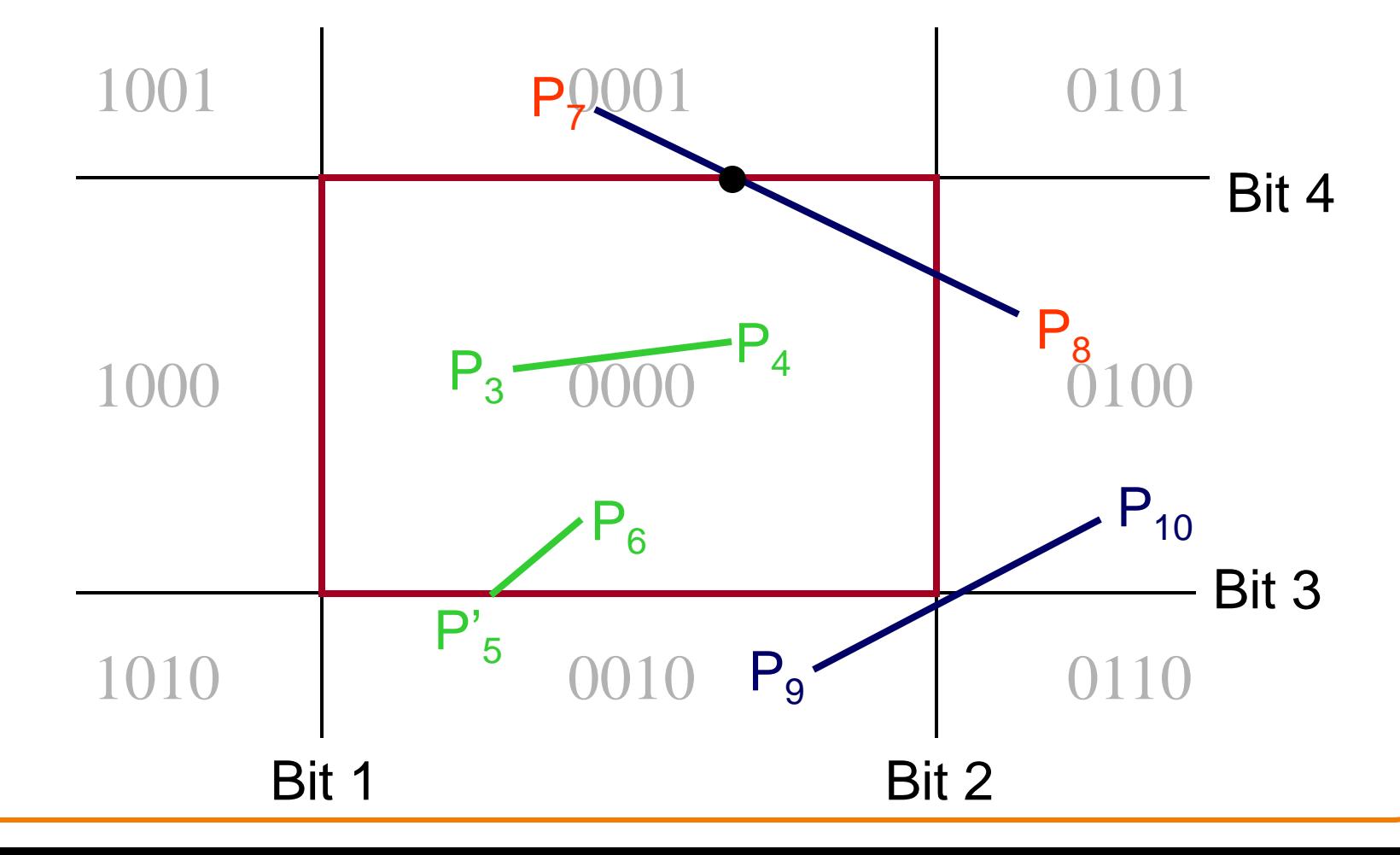

• Compute interesections with window boundary for lines that can't be classified quickly

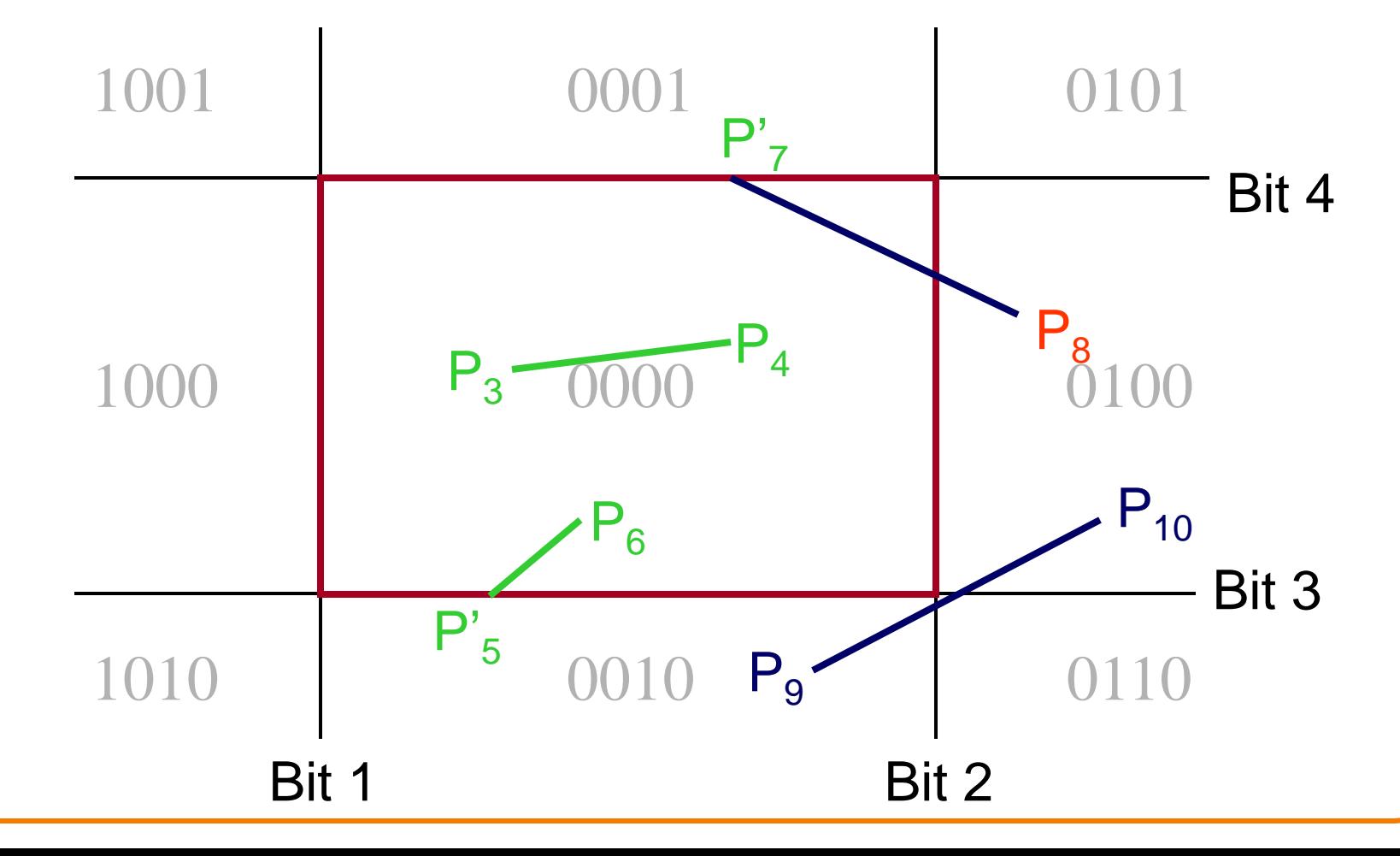

*©Thomas Funkhouser 2000*

*vomas Funkhouser* 

• Compute interesections with window boundary for lines that can't be classified quickly

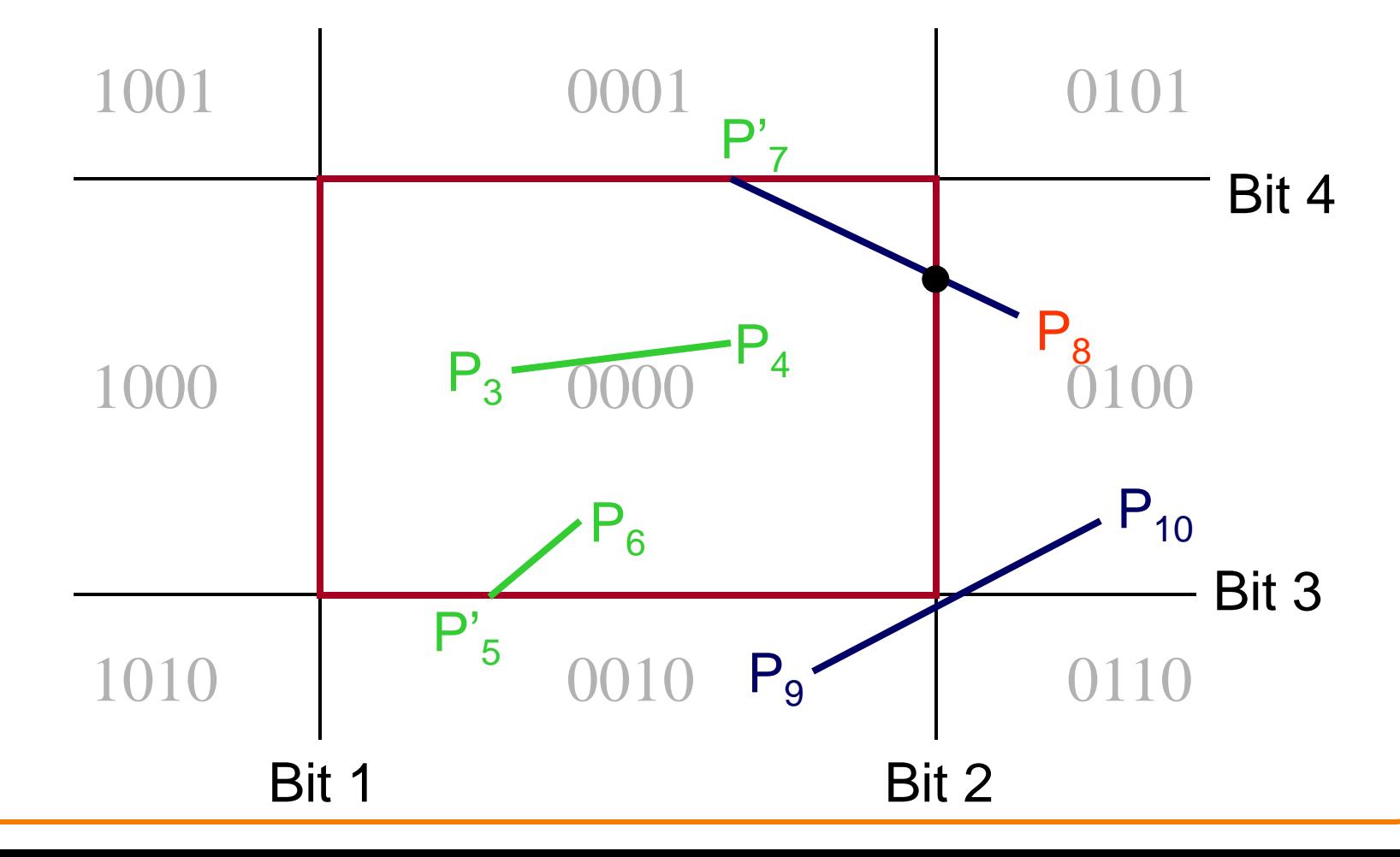

• Compute interesections with window boundary for lines that can't be classified quickly

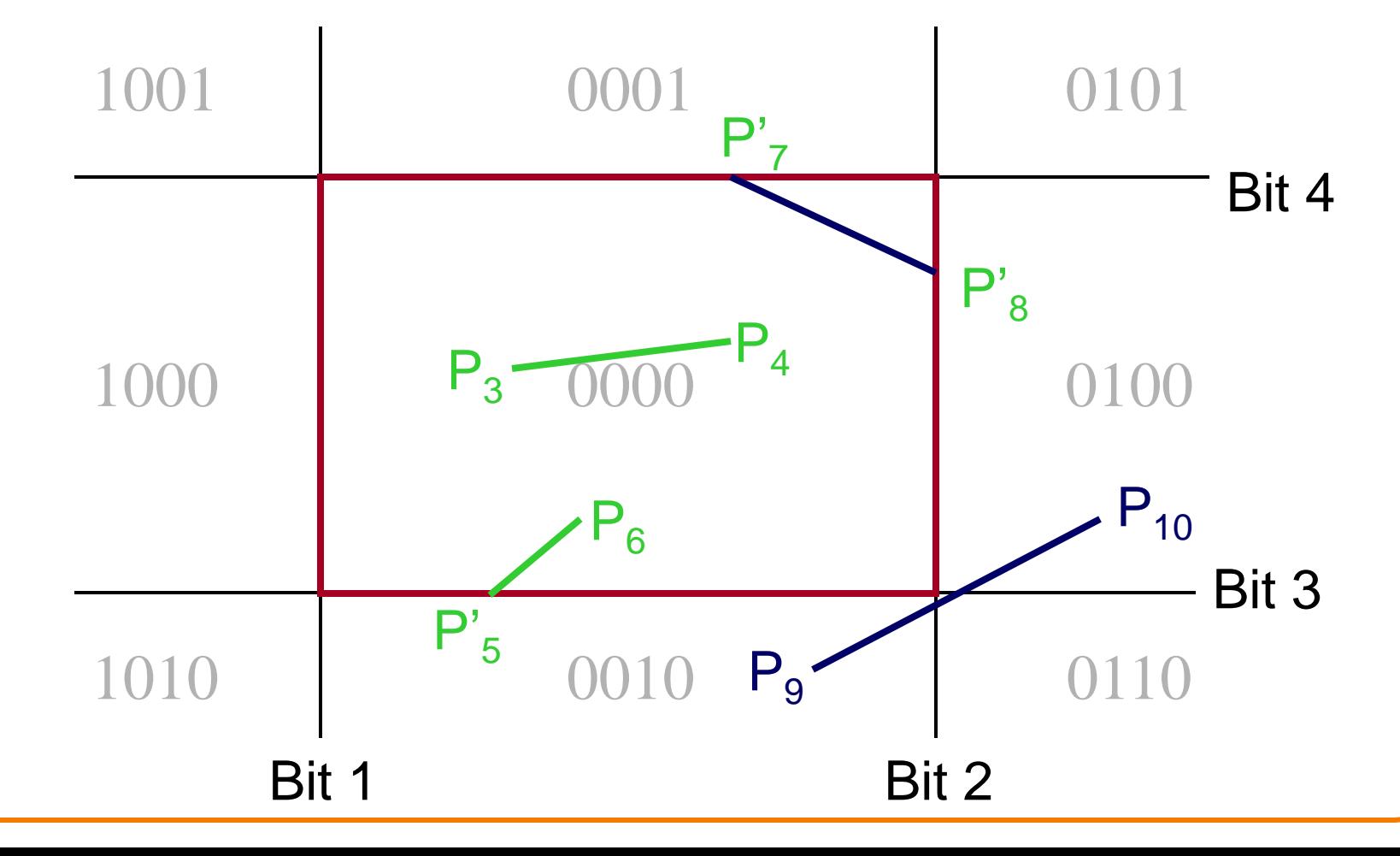

• Compute interesections with window boundary for lines that can't be classified quickly

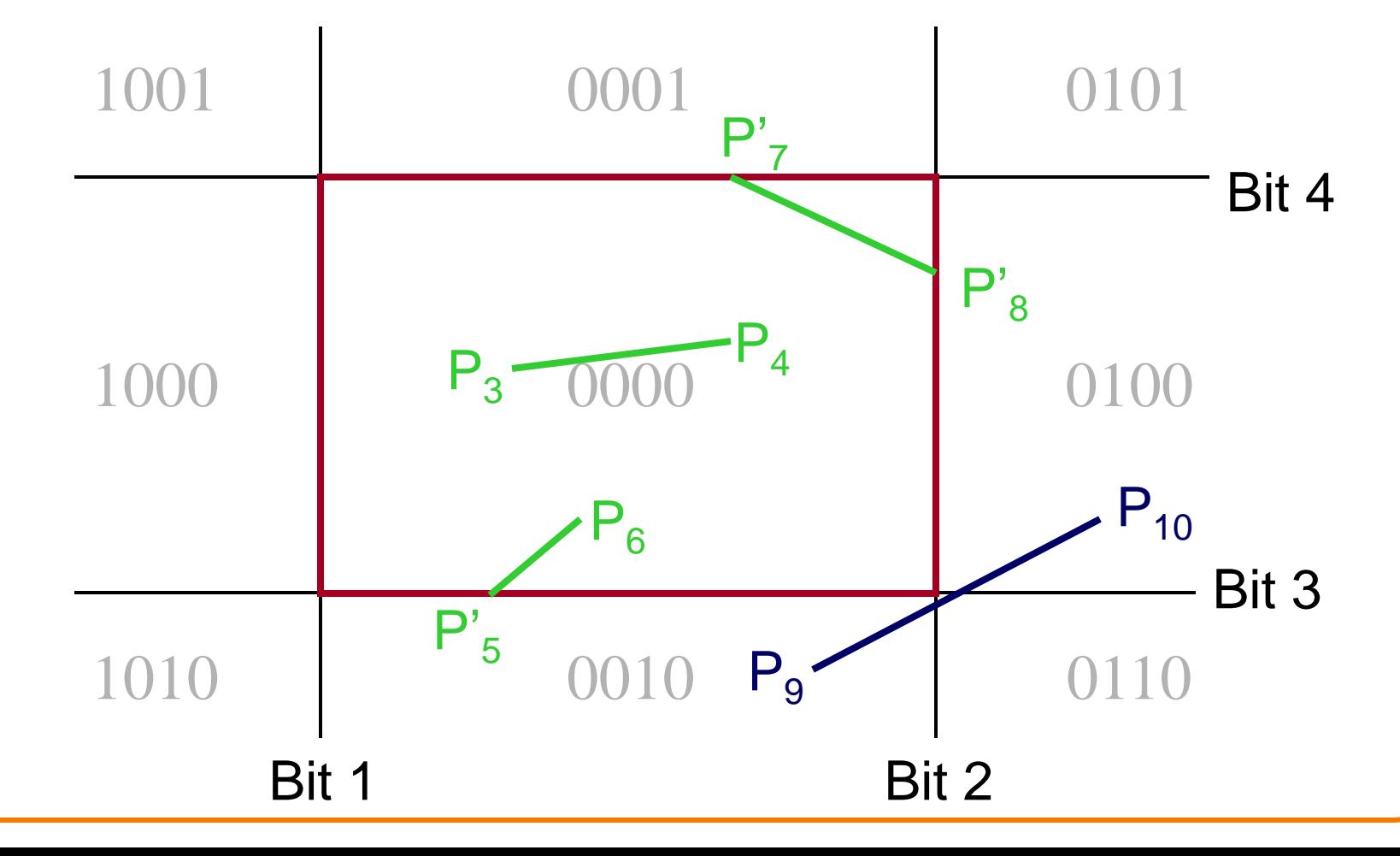

• Compute interesections with window boundary for lines that can't be classified quickly

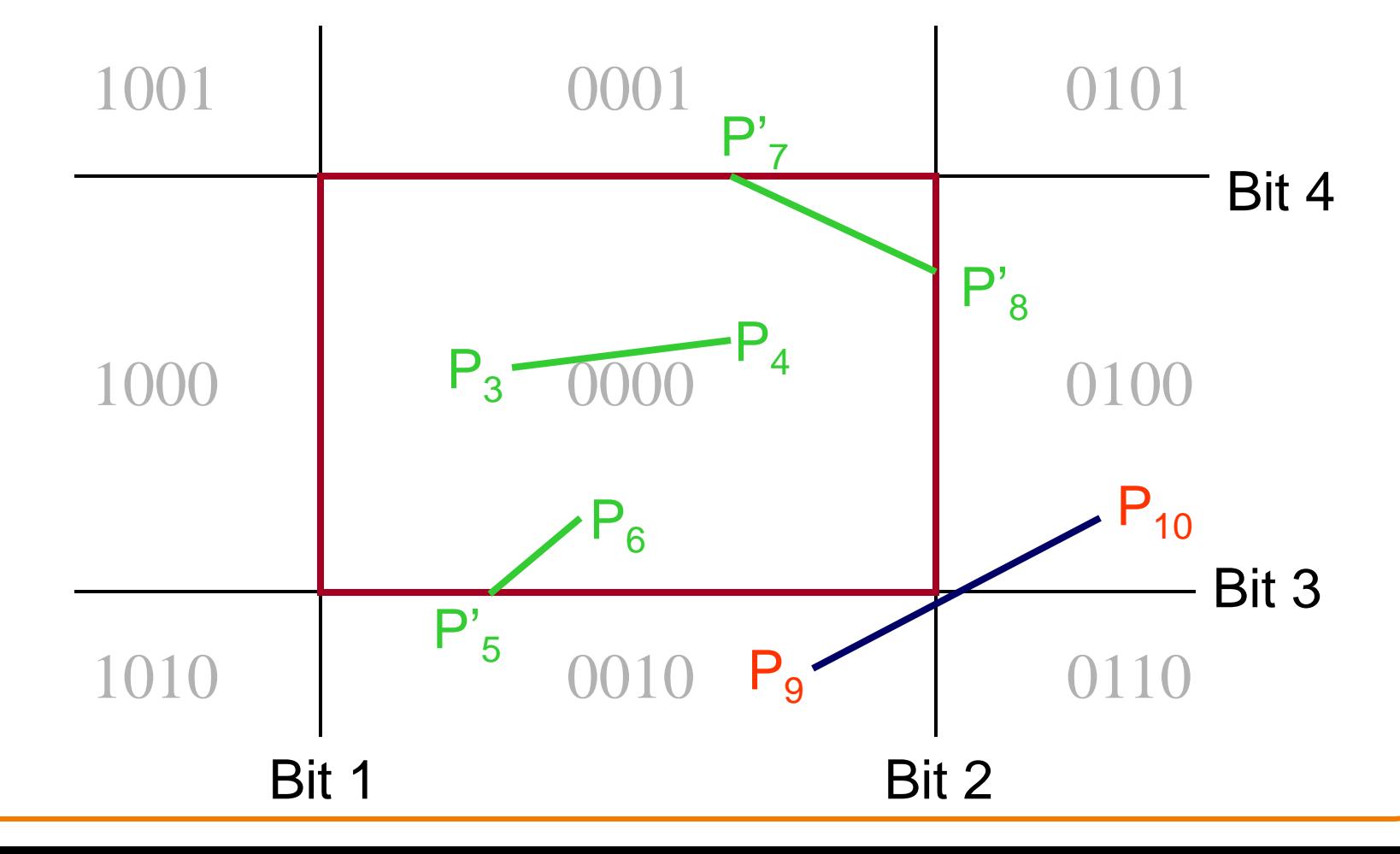

• Compute interesections with window boundary for lines that can't be classified quickly

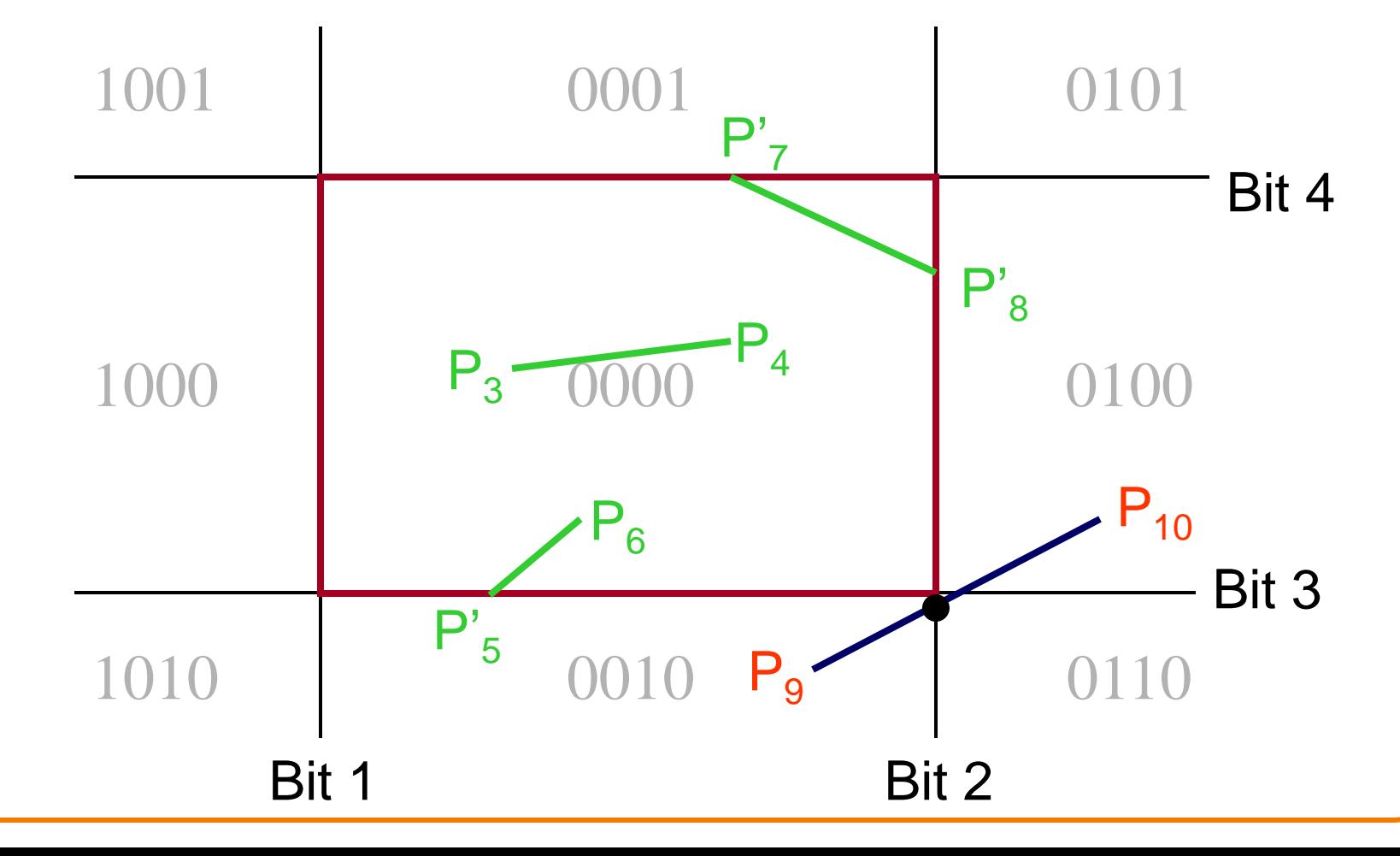

• Compute interesections with window boundary for lines that can't be classified quickly

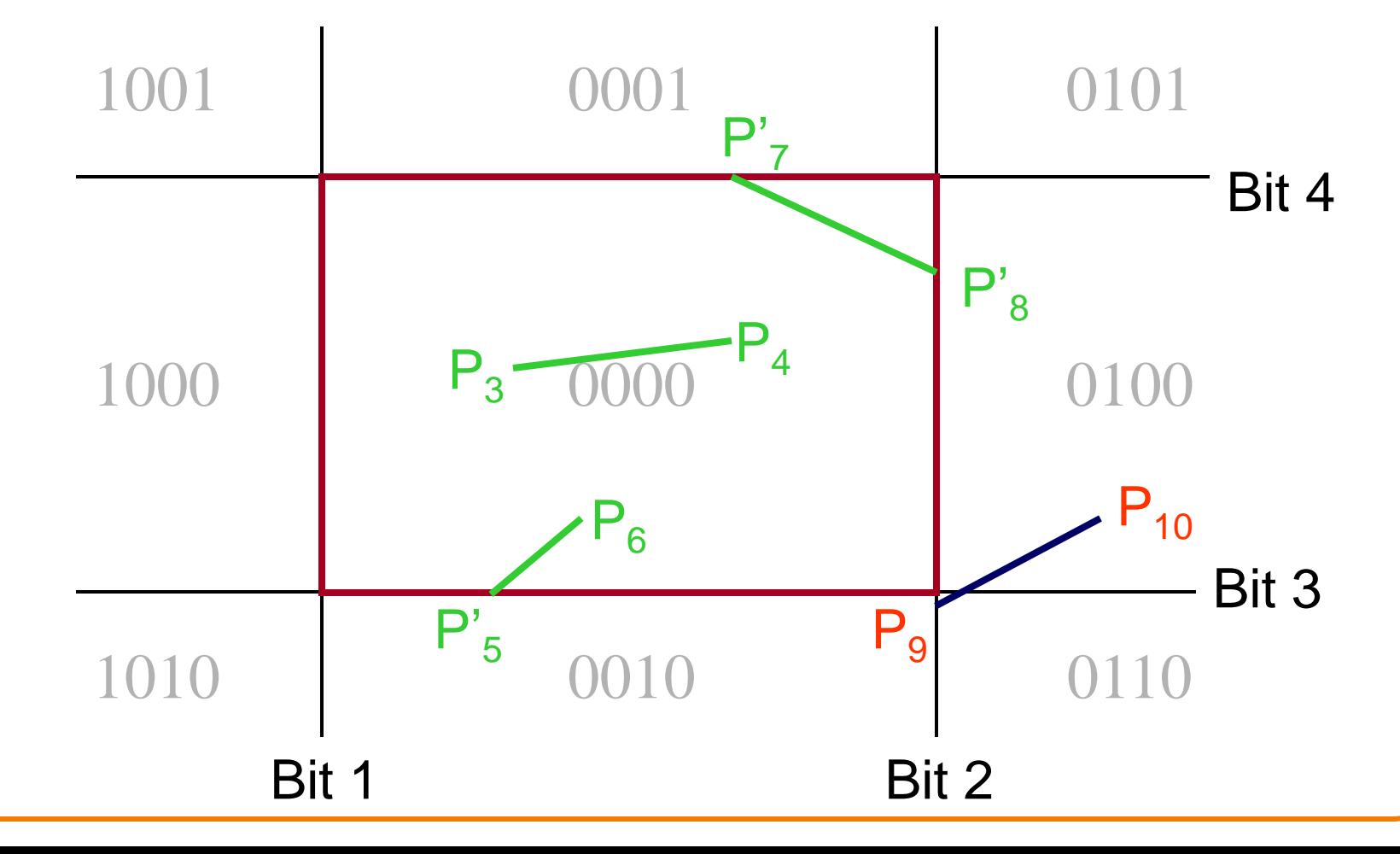

• Compute interesections with window boundary for lines that can't be classified quickly

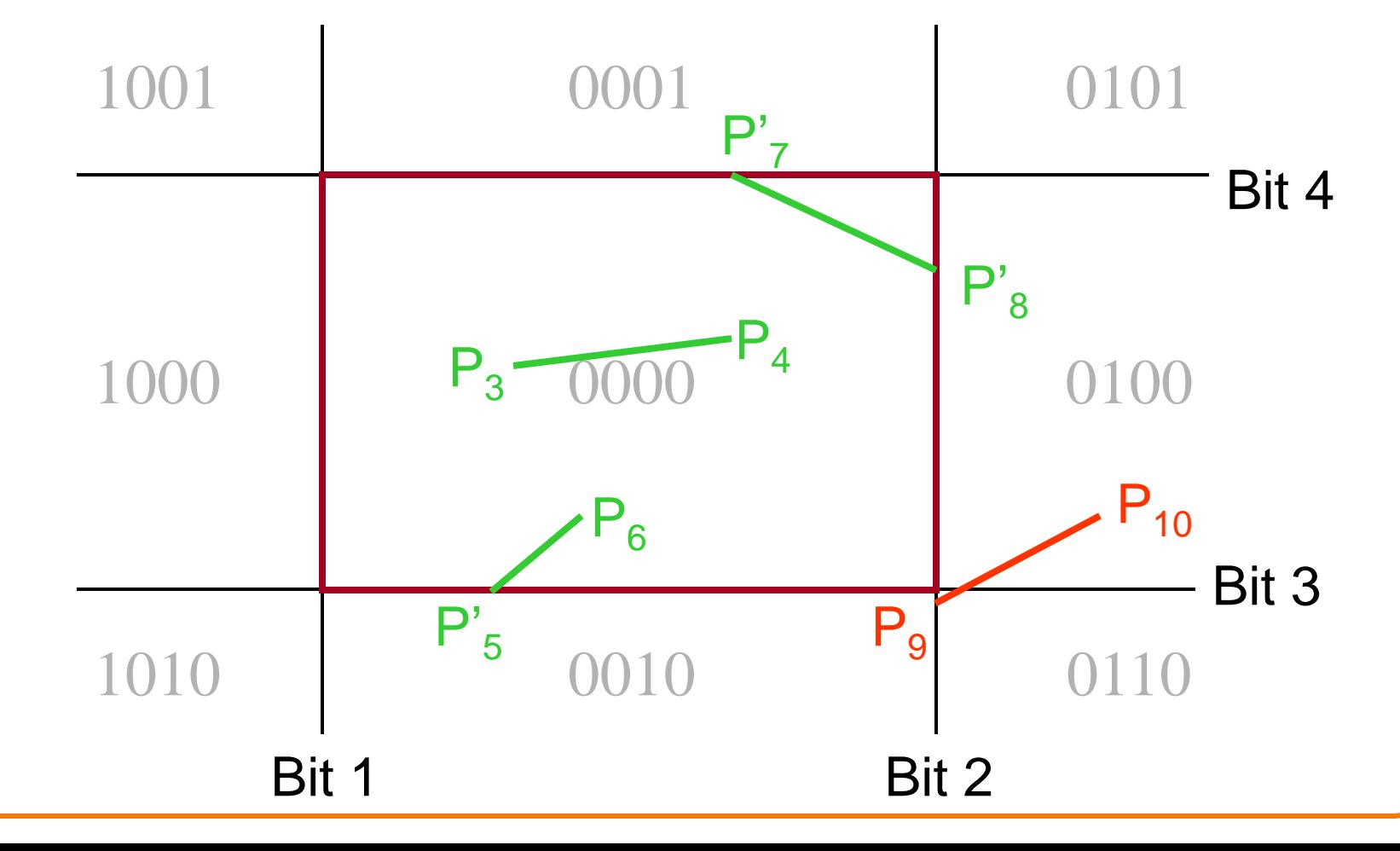

• Compute interesections with window boundary for lines that can't be classified quickly

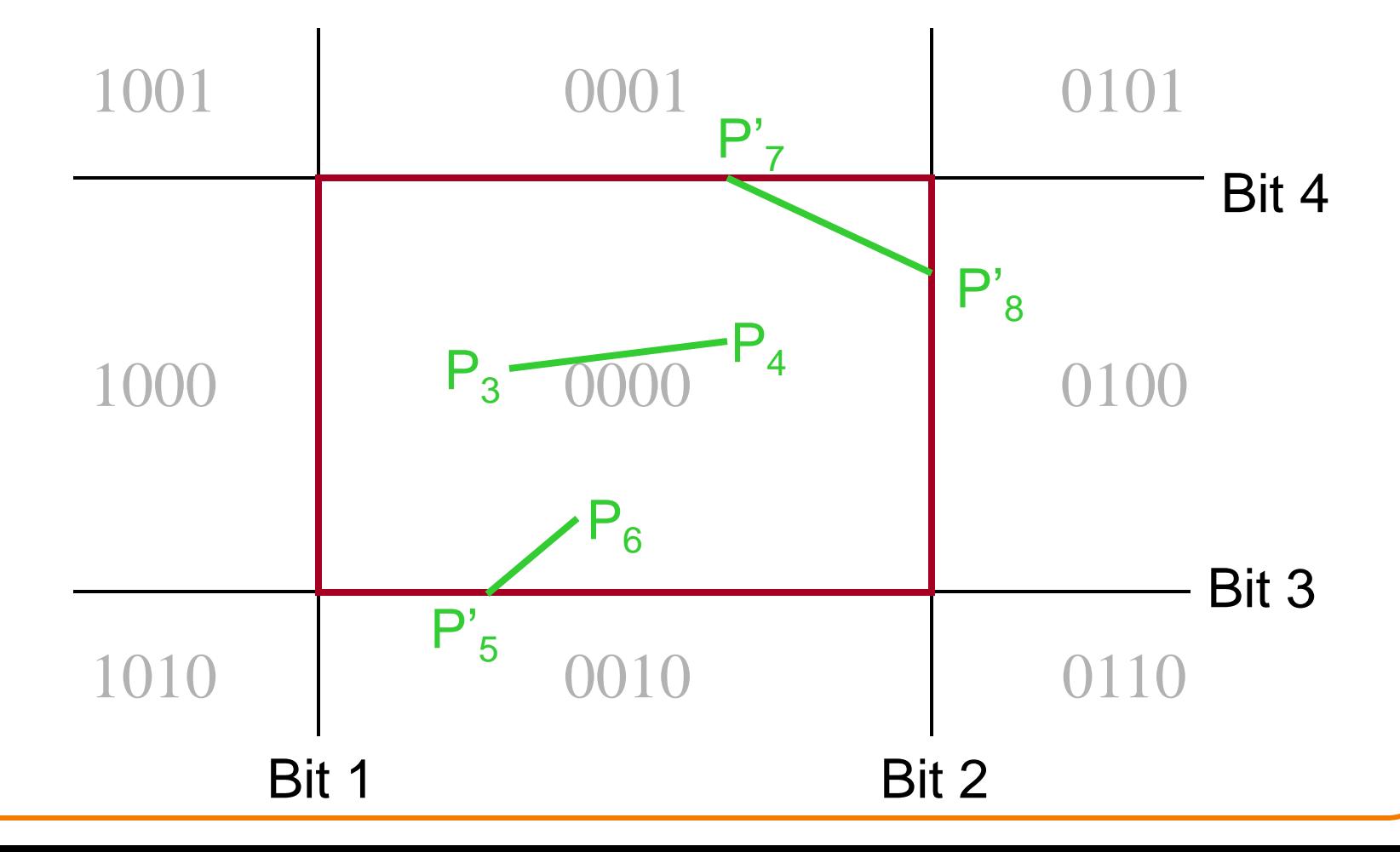

- Avoid drawing parts of primitives outside window Points
	- Lines
	- Polygons
	- Circles
	- $\circ$  etc.

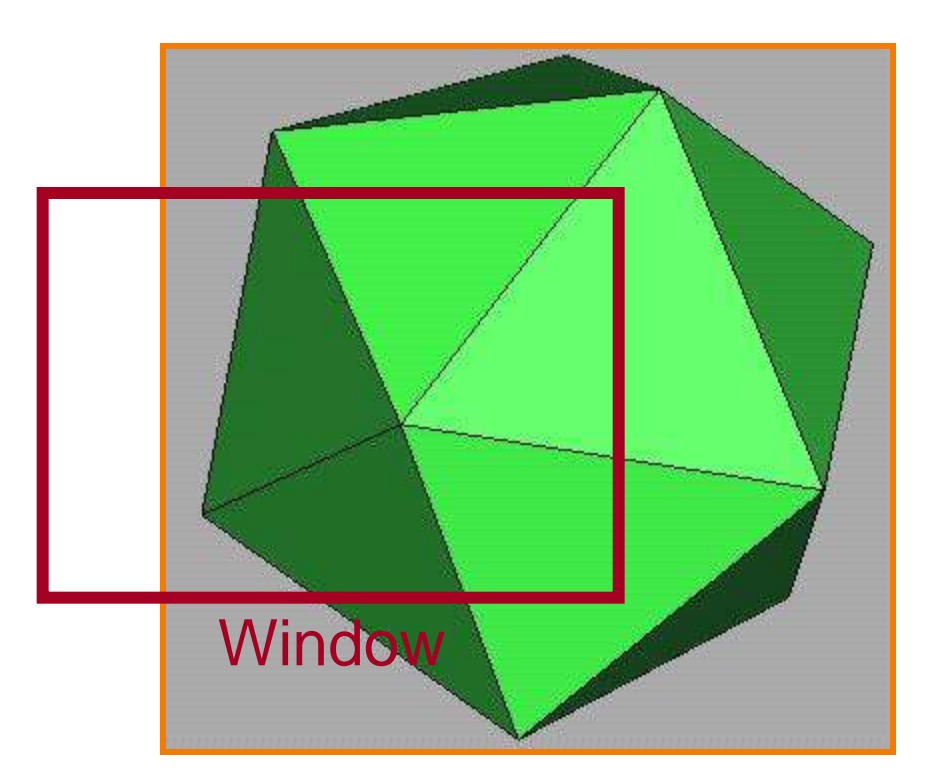

#### 2D Screen Coordinates

## **Polygon Clipping**

• Find the part of a polygon inside the clip window?

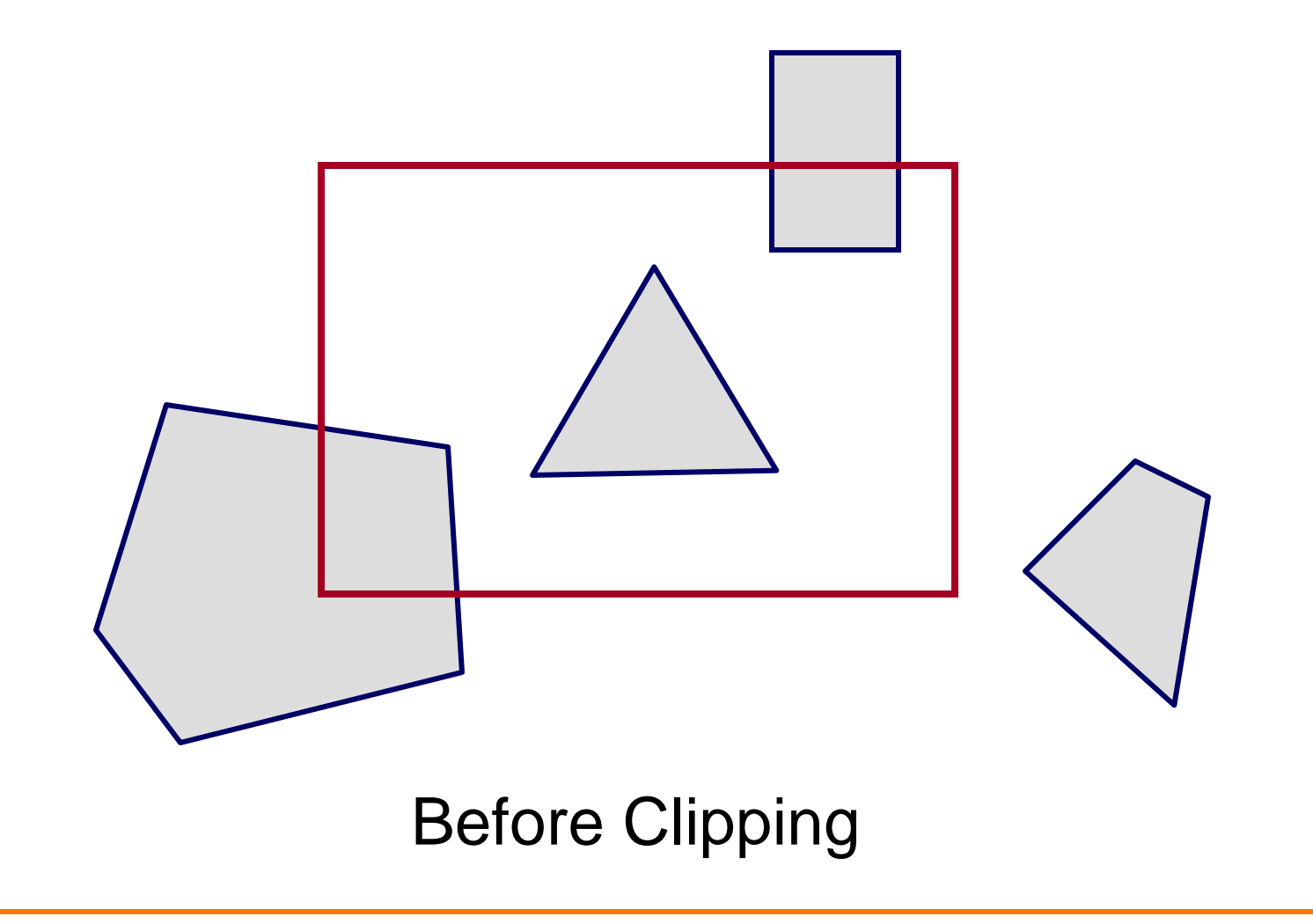

## **Polygon Clipping**

• Find the part of a polygon inside the clip window?

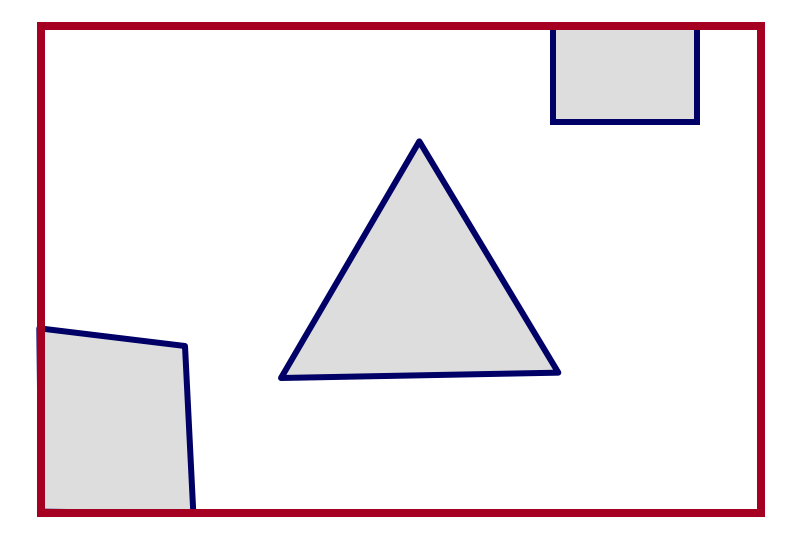

After Clipping

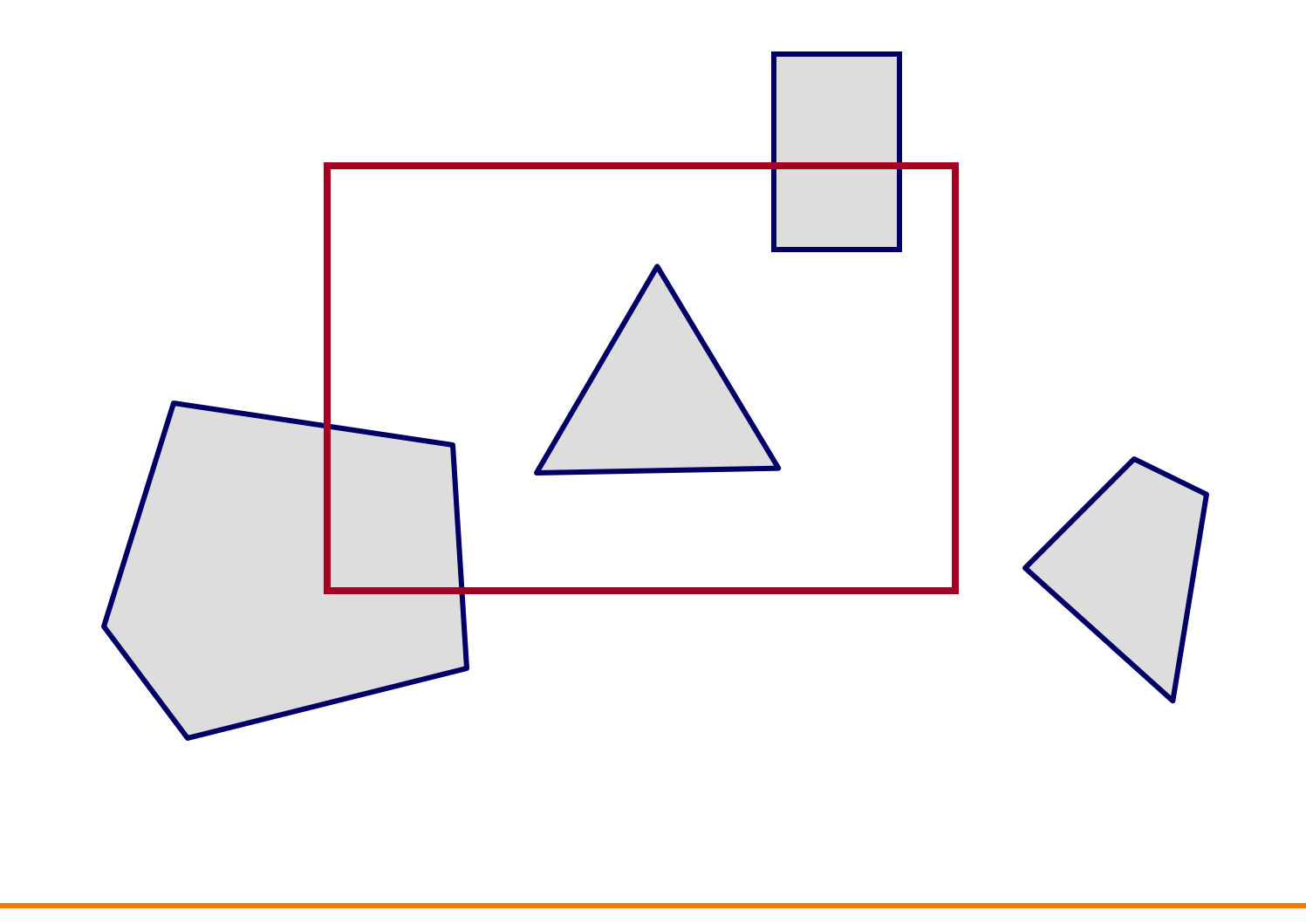

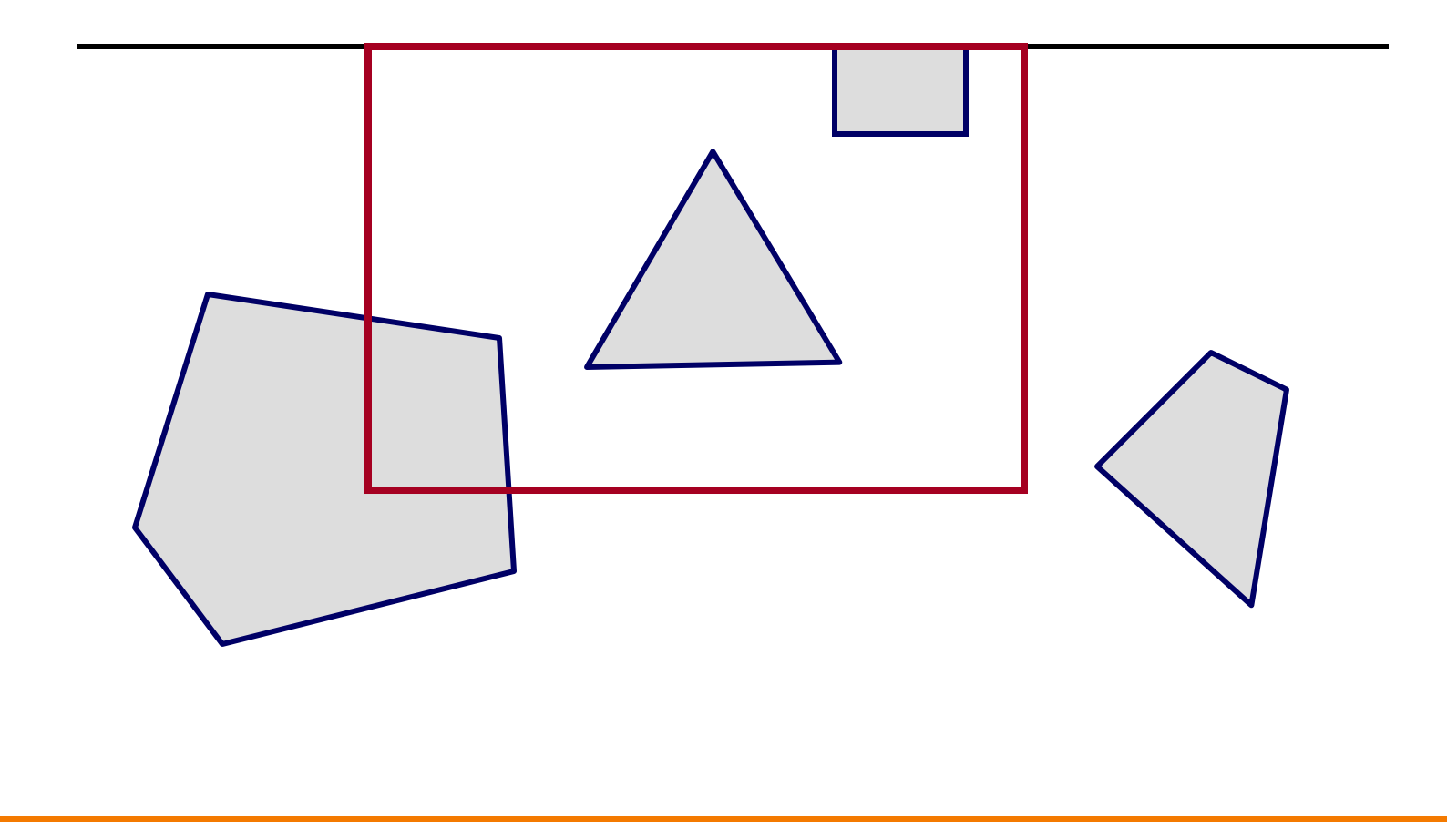

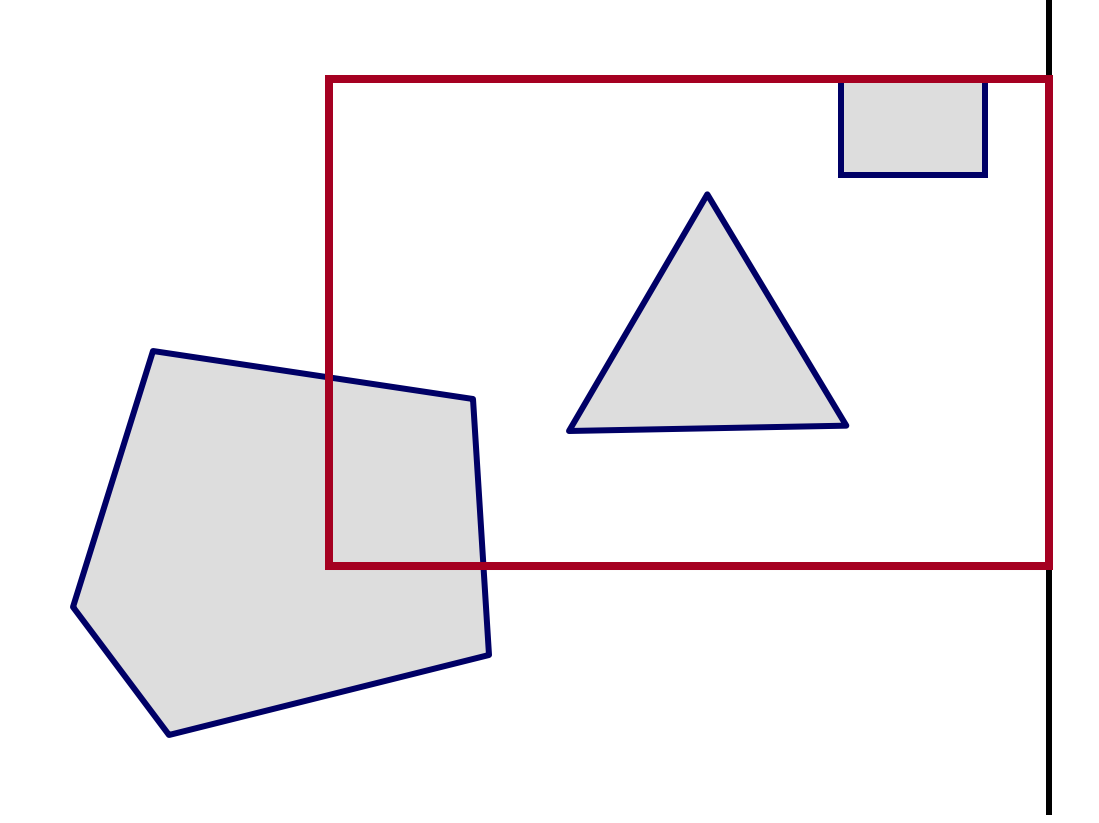

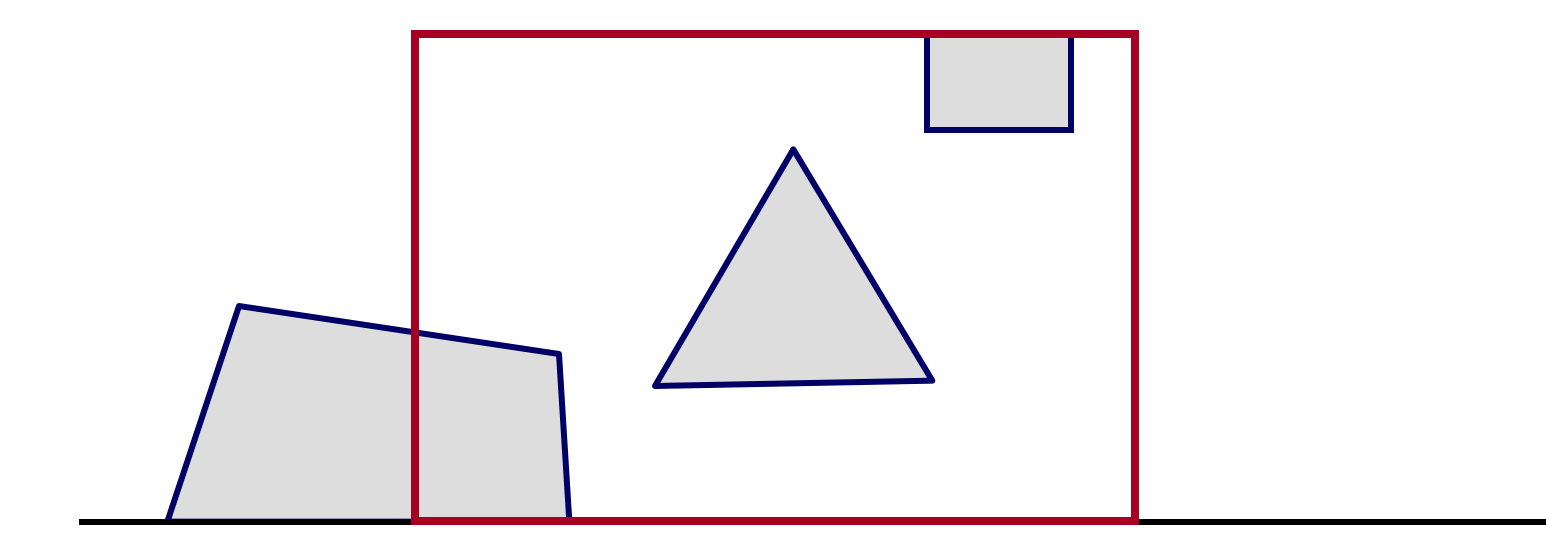

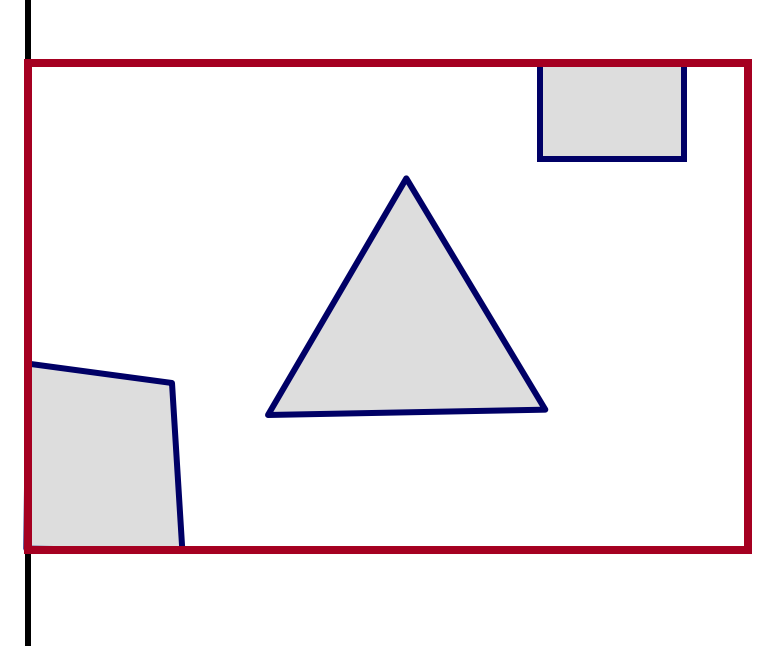

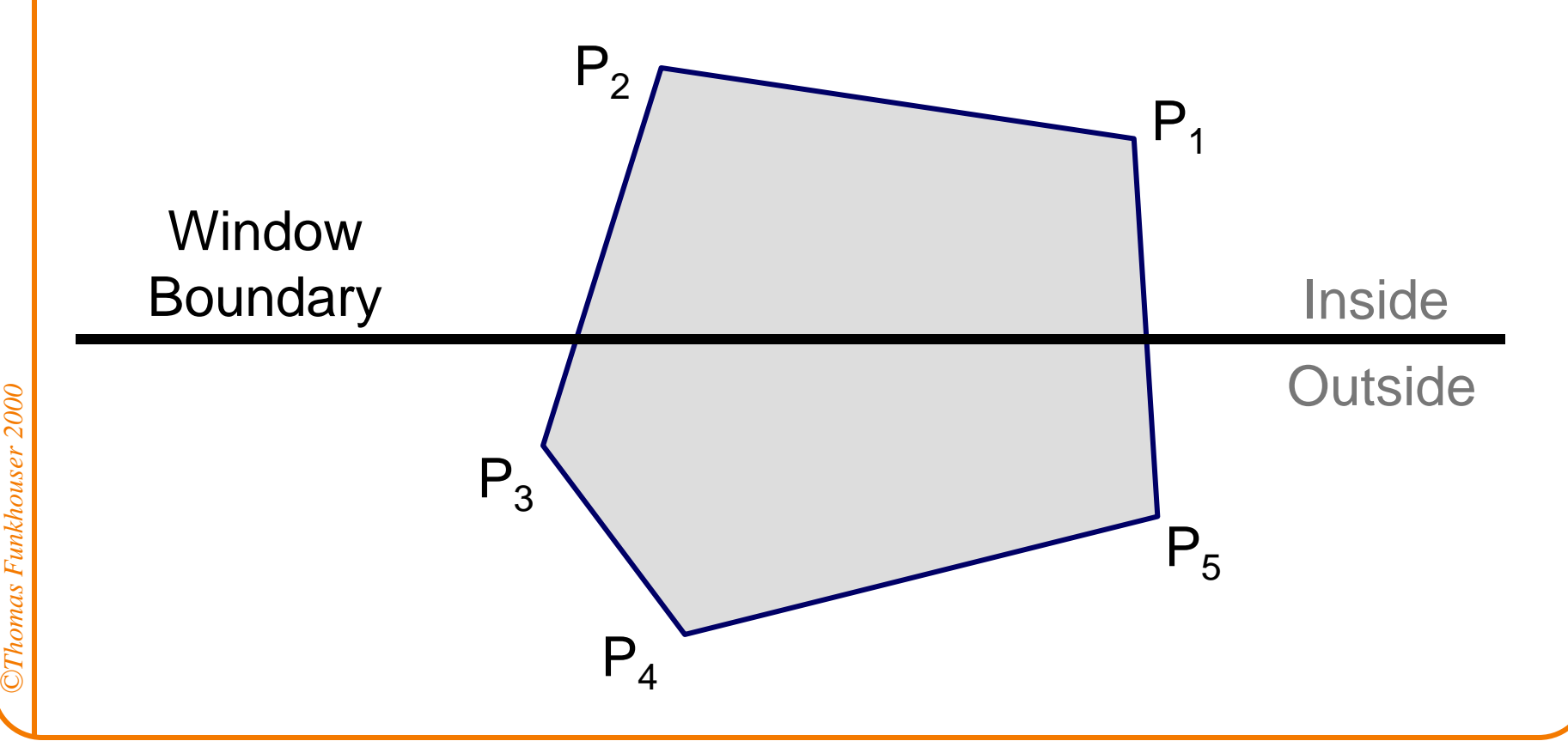

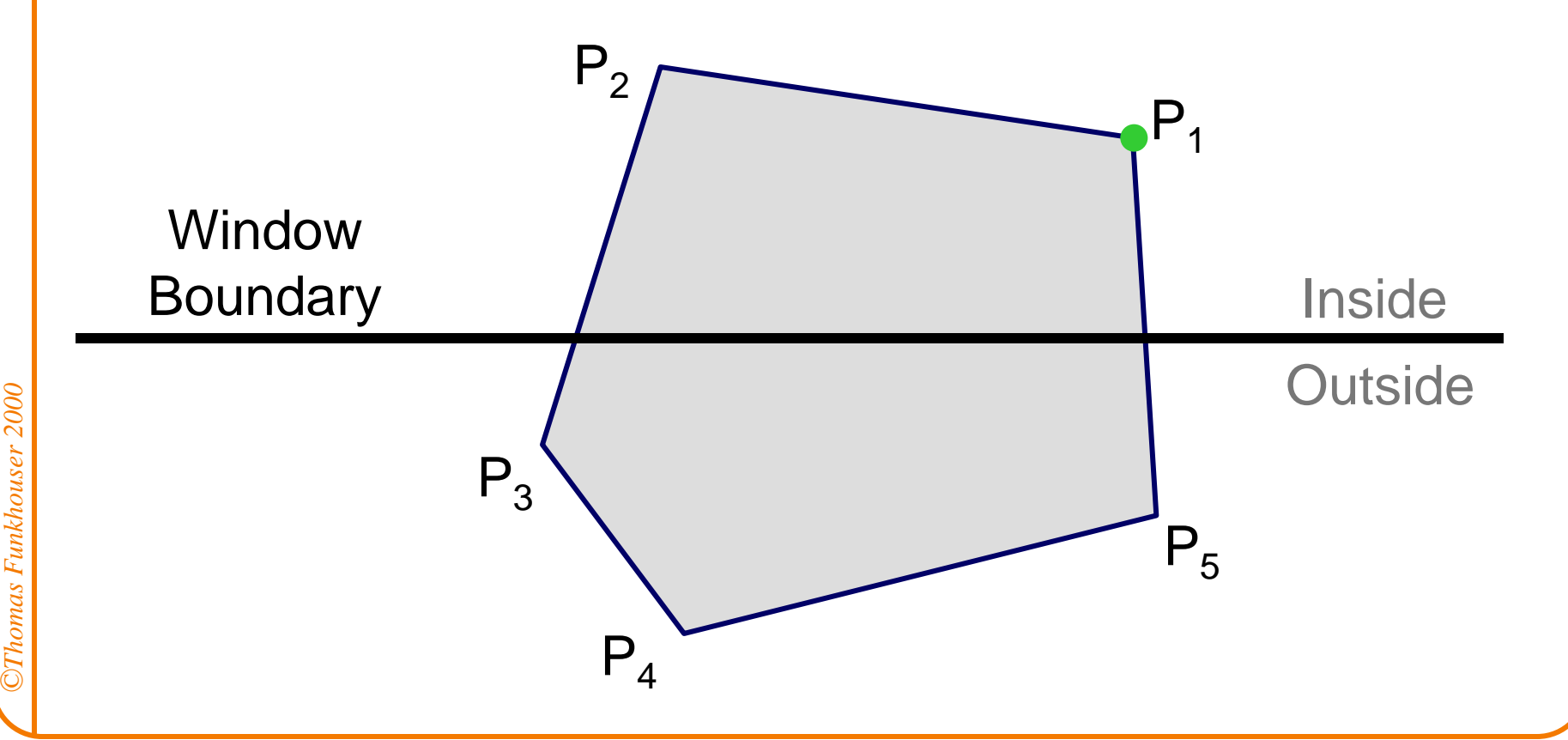

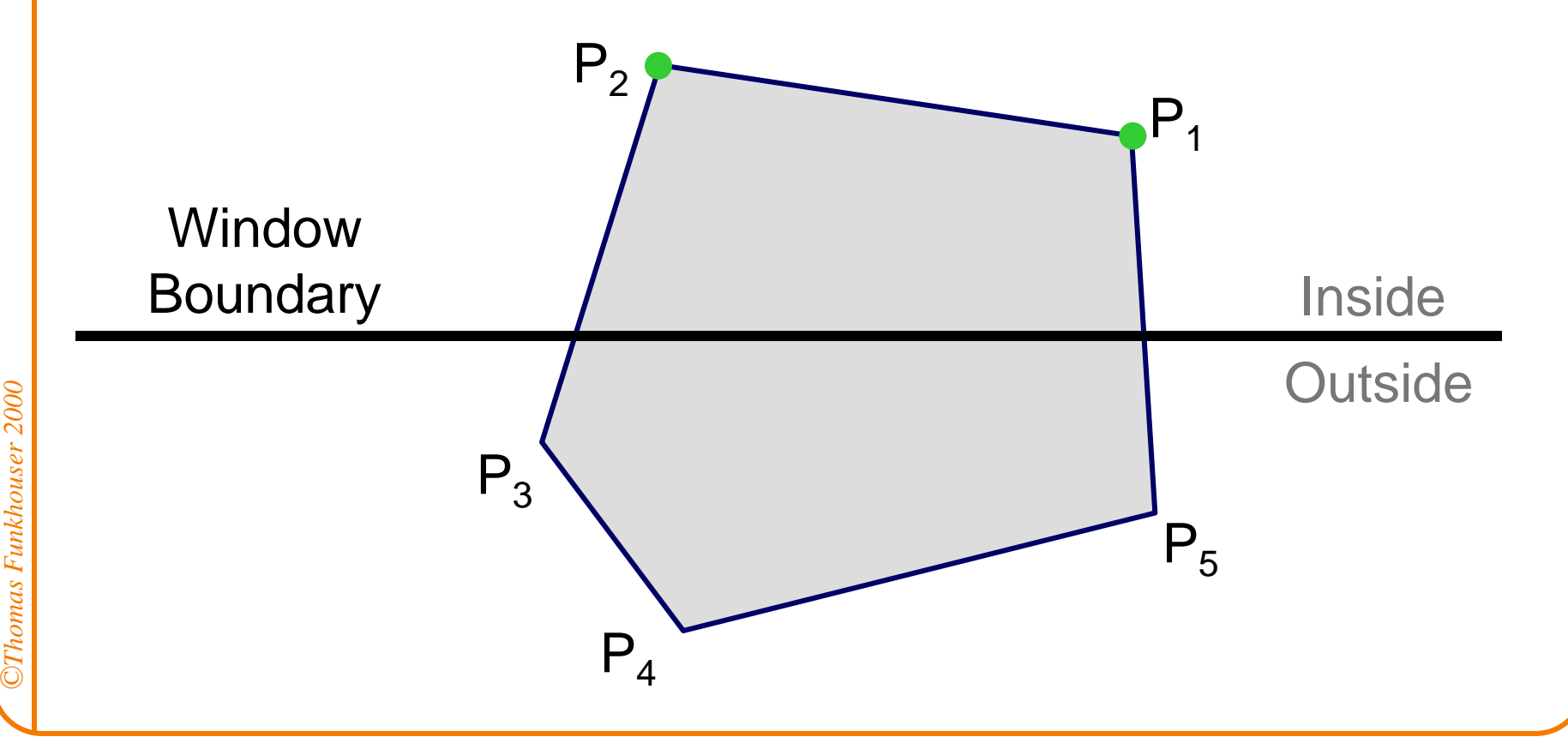

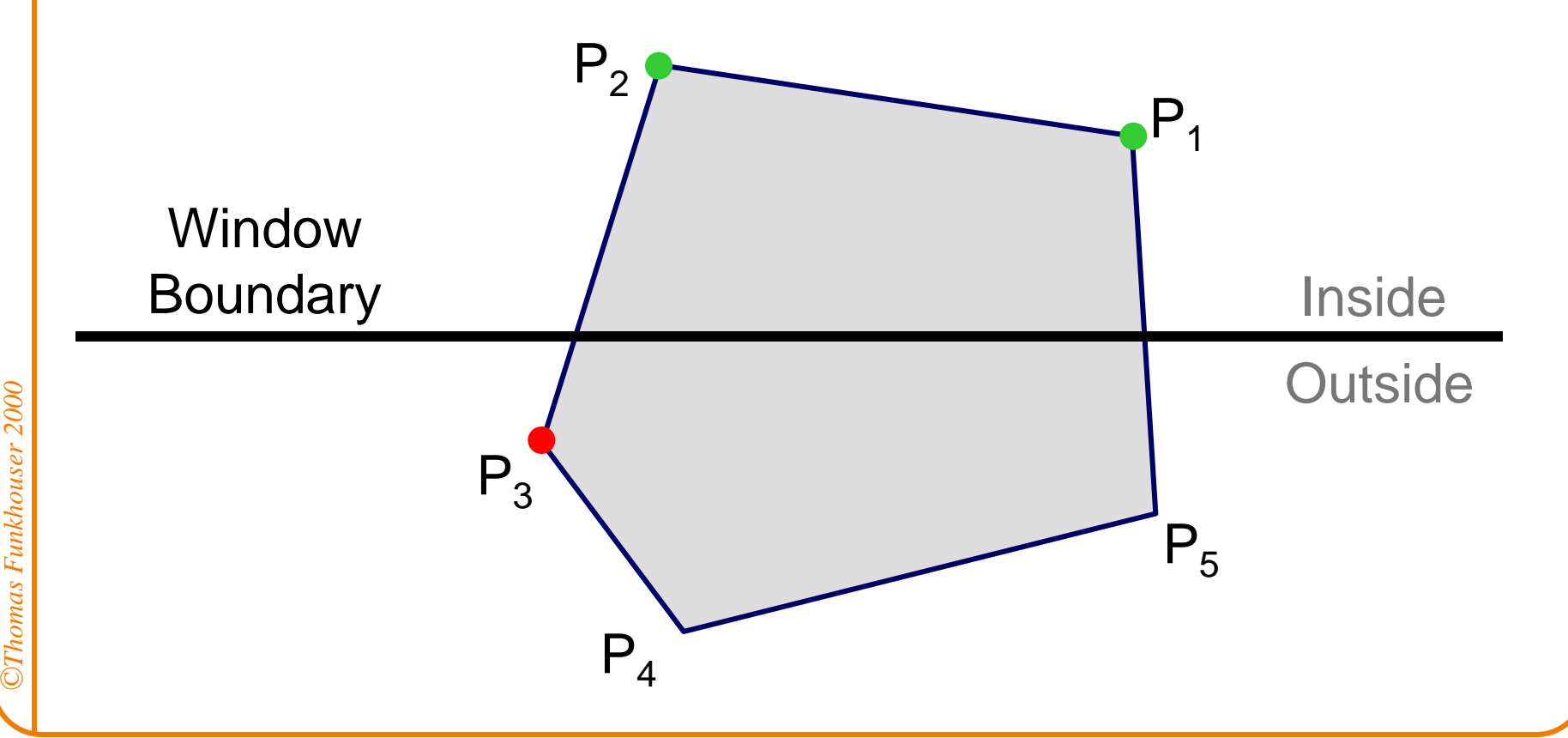

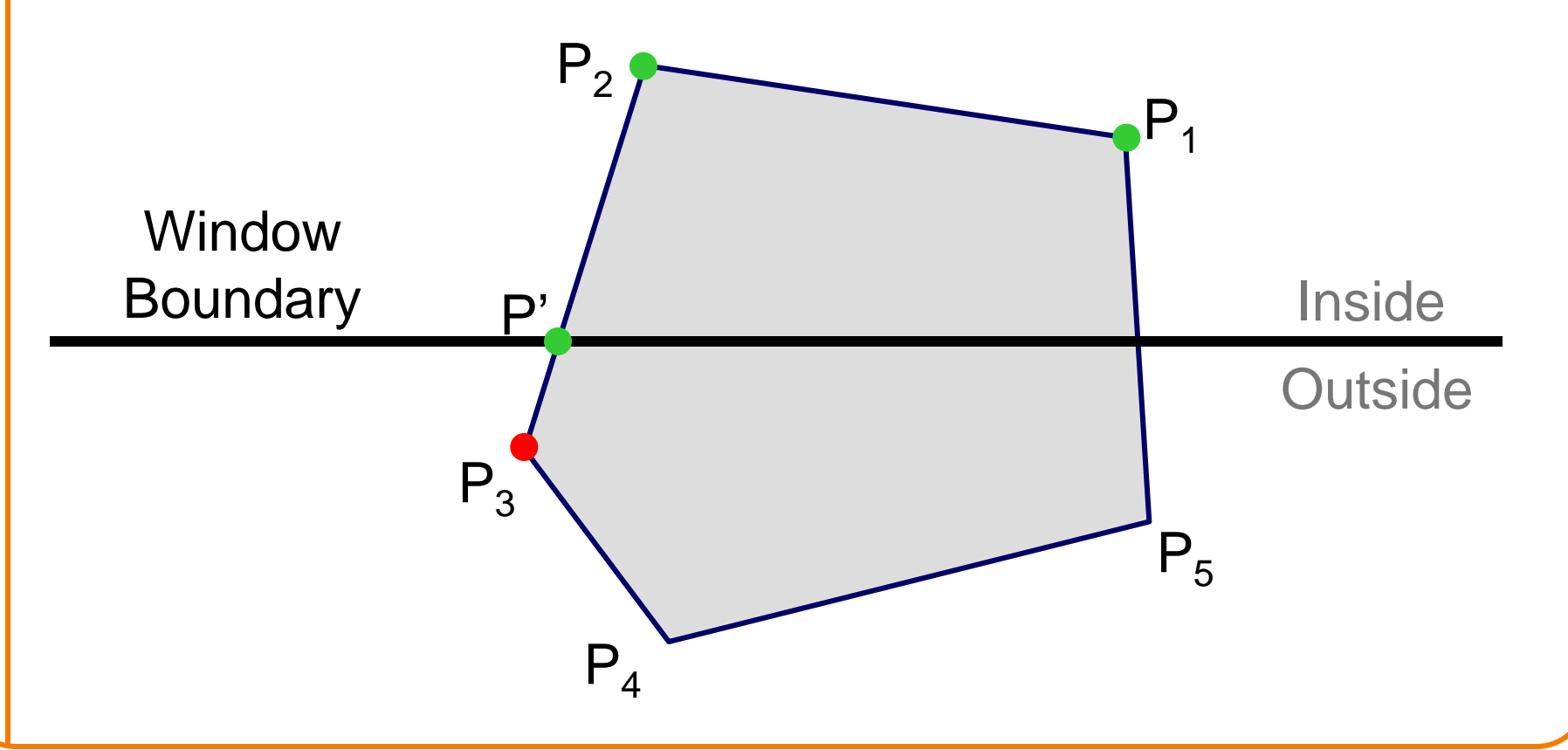

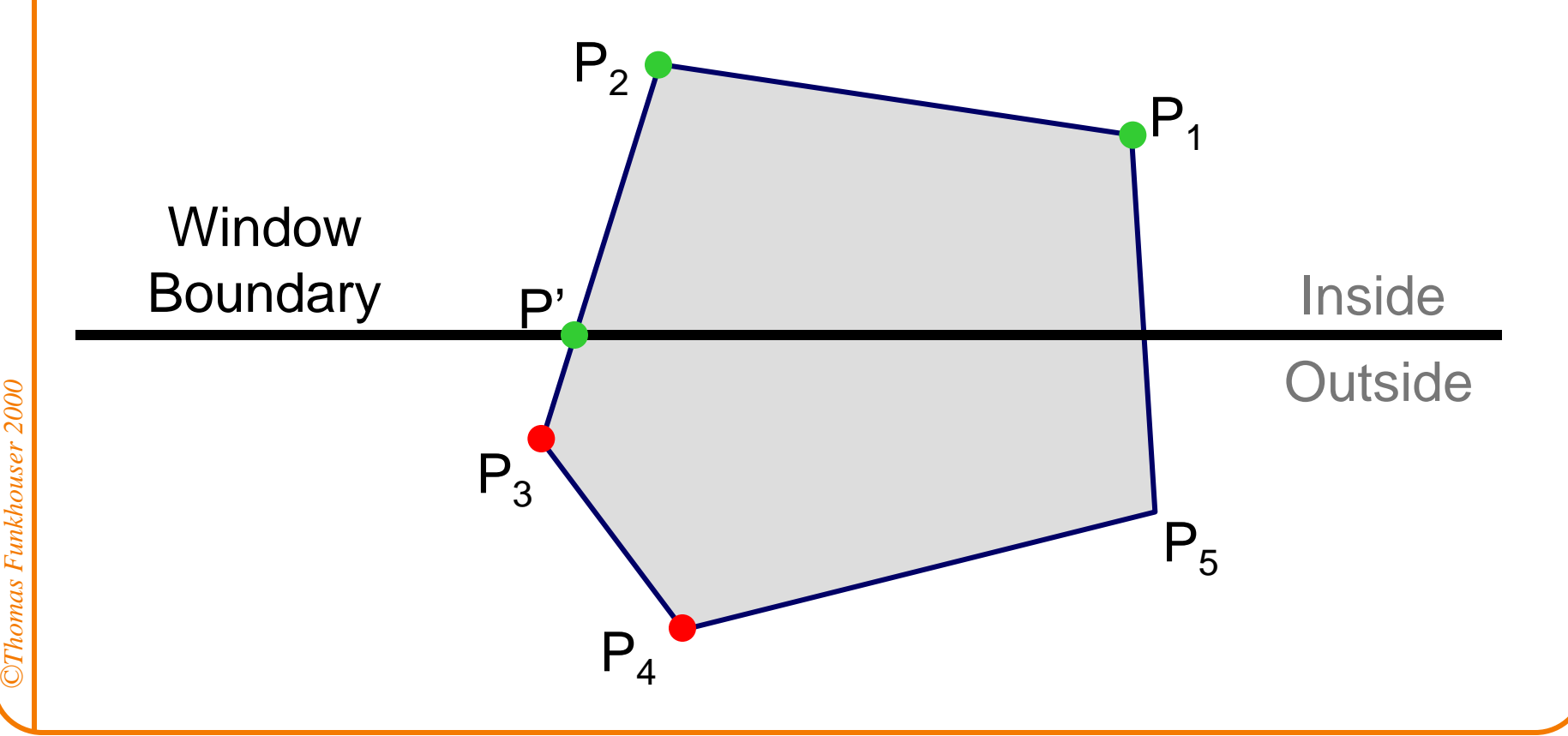

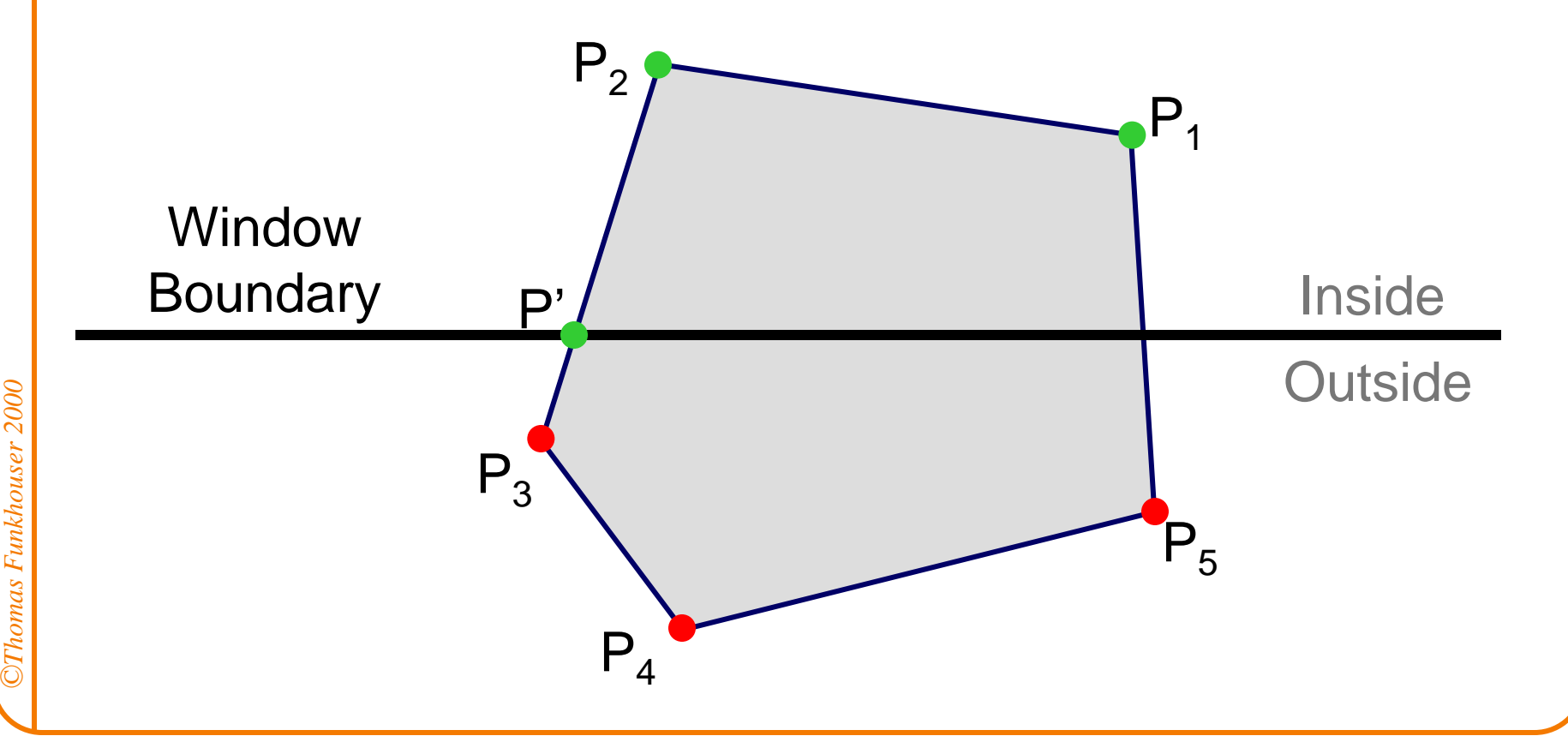

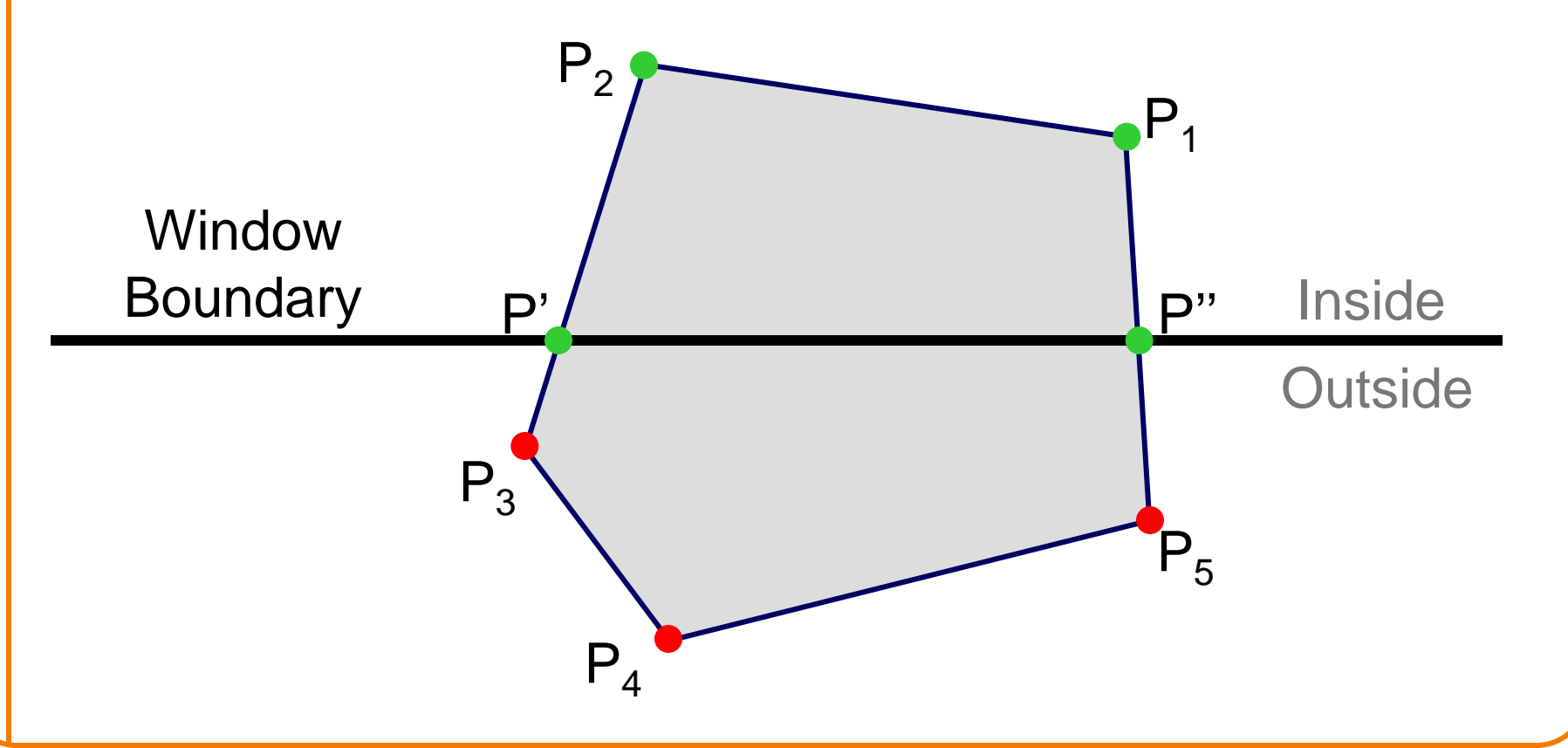

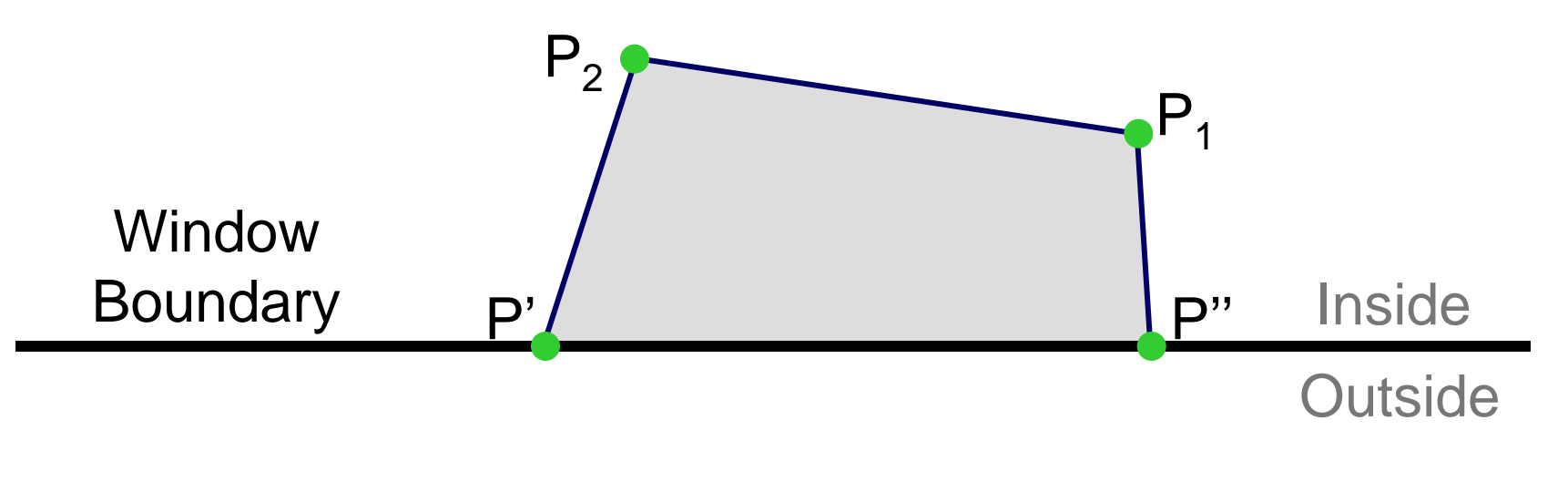

## **2D Rendering Pipeline**

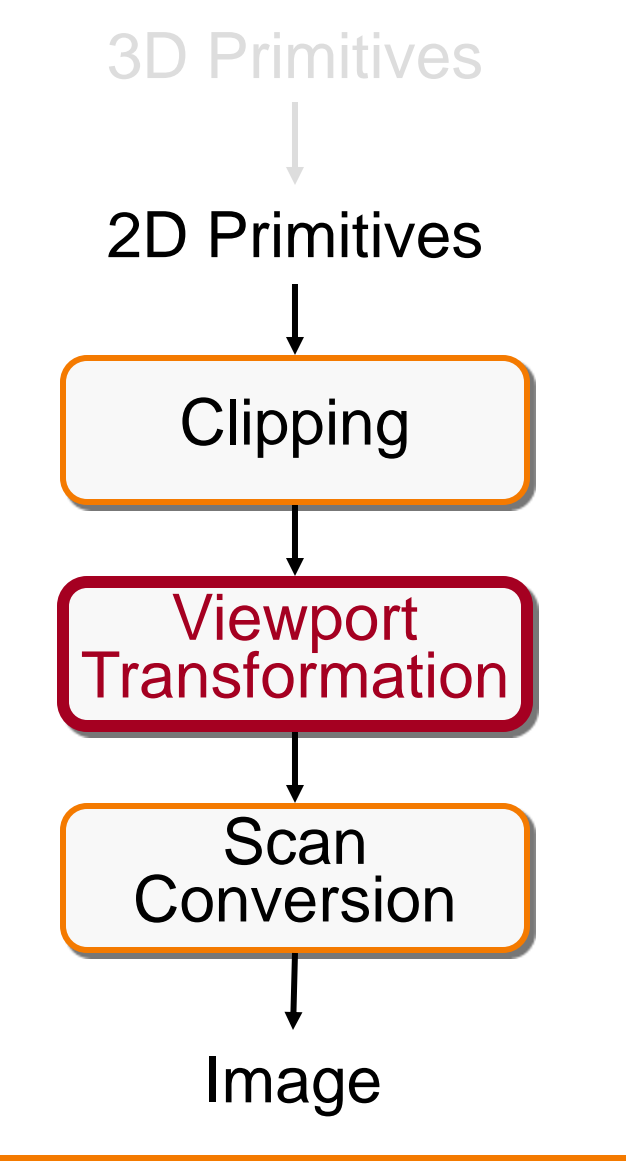

Clip portions of geometric primitives residing outside the window

Transform the clipped primitives from screen to image coordinates

Fill pixels representing primitives in screen coordinates

#### **Viewport Transformation**

• Transform 2D geometric primitives from screen coordinate system (normalized device coordinates) to image coordinate system (pixels)

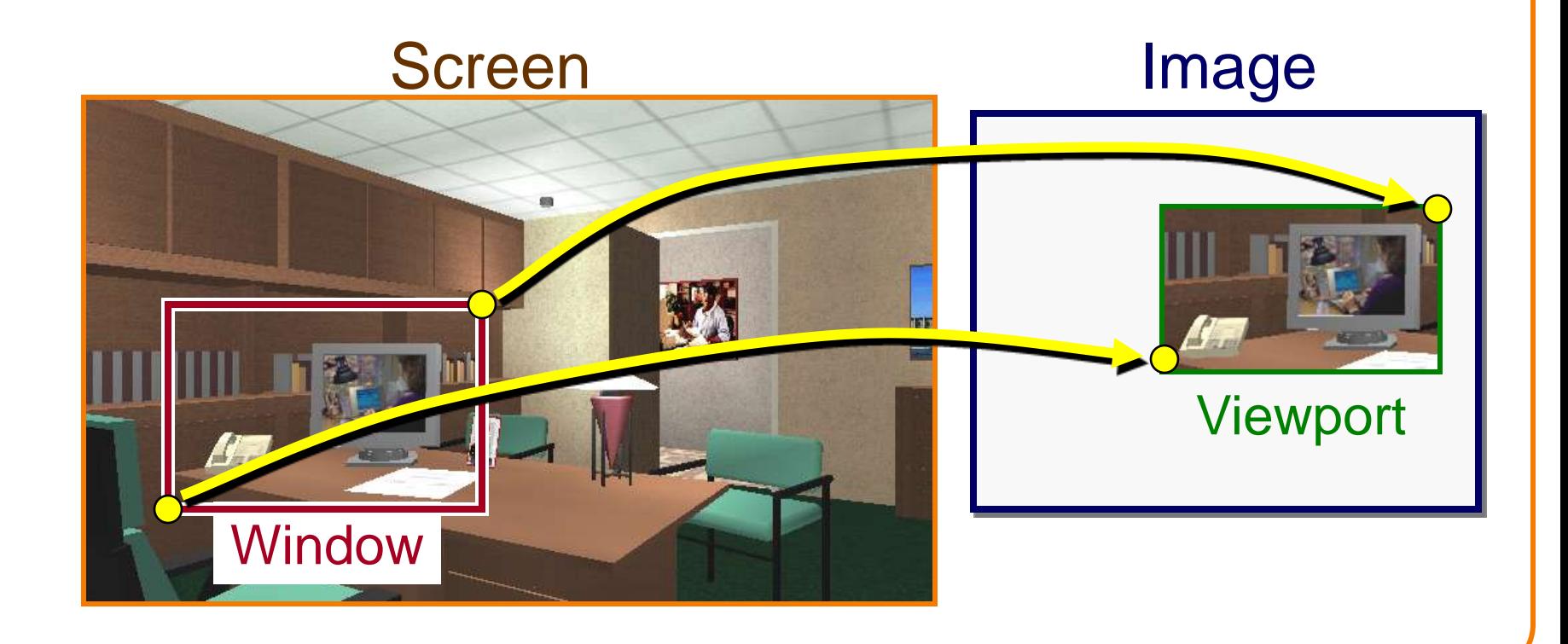

#### **Viewport Transformation**

• Window-to-viewport mapping

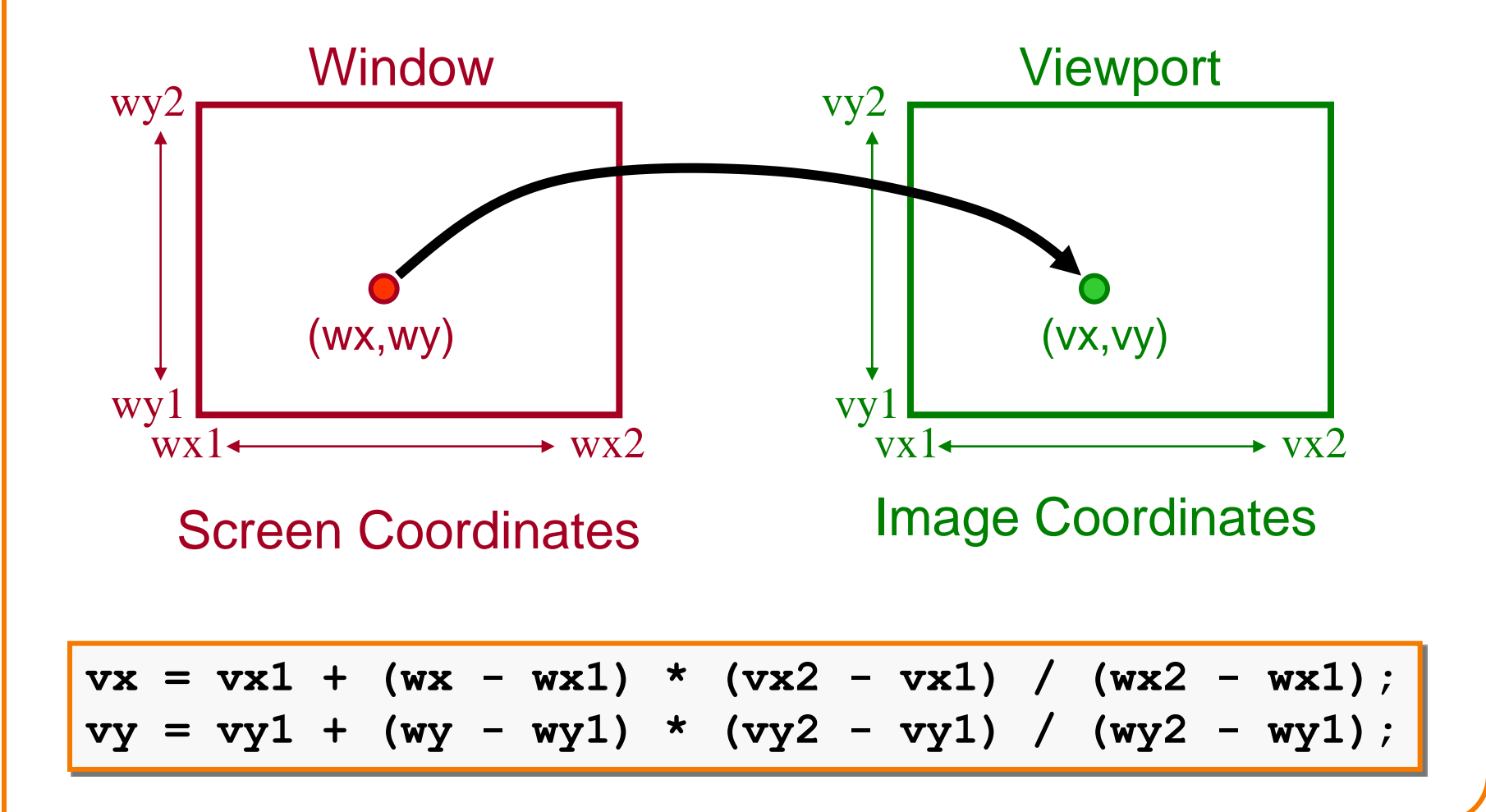

#### **Summary of Transformations**

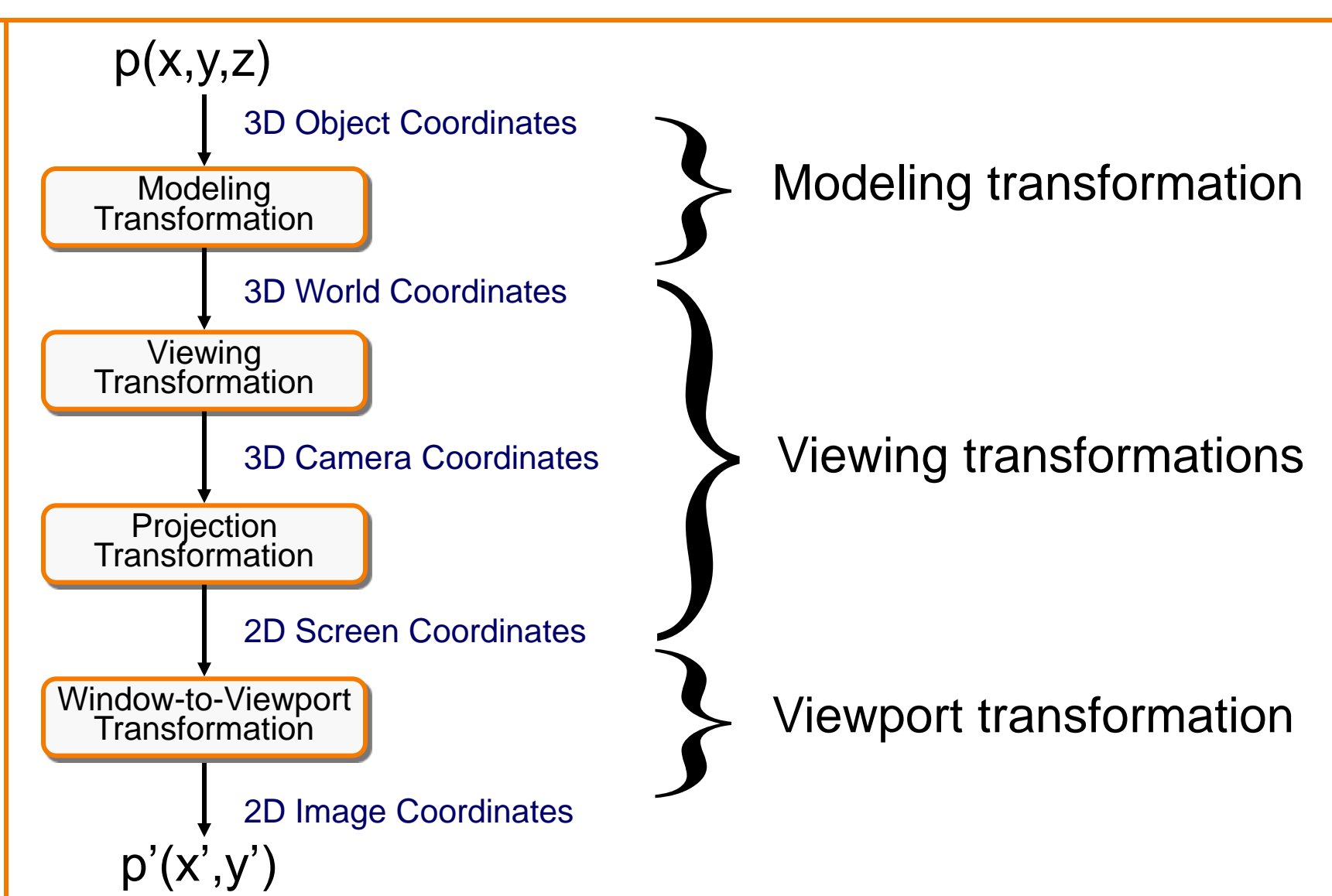

#### **Summary**

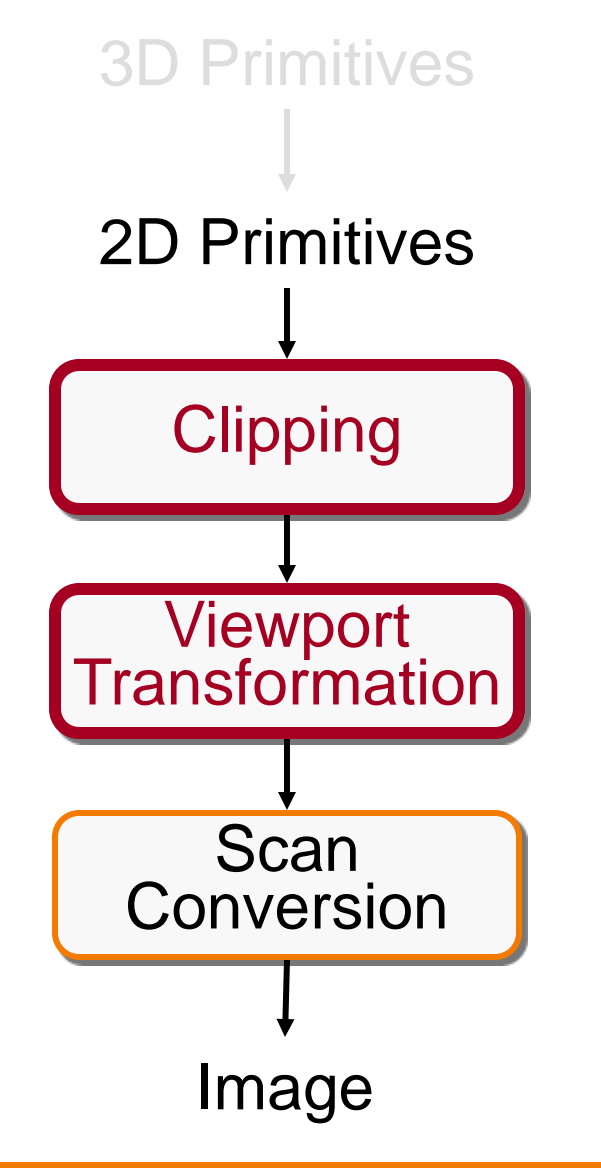

Clip portions of geometric primitives residing outside the window

Transform the clipped primitives from screen to image coordinates

Fill pixels representing primitives in screen coordinates

#### **Summary**

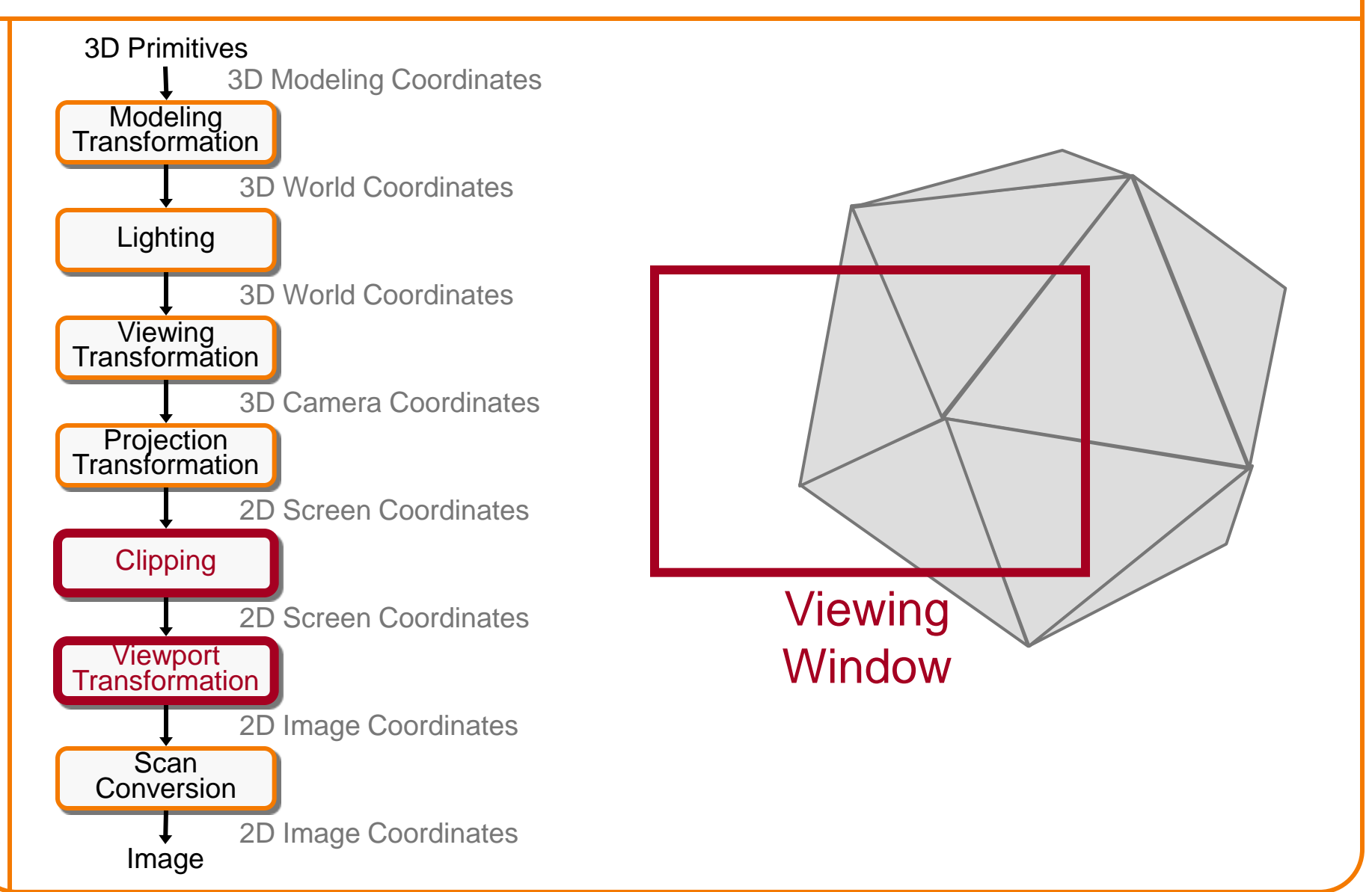